# Optimisation dans les graphes

- Algorithmes de parcours d'un graphe
	- comment accéder successivement à tous les sommets d'un graphe ?
- Algorithmes de plus court chemin :
	- comment aller d'un sommet à un autre en minimisant la longueur des chemins visités ?
- Arbre de poids minimum :
	- comment déterminer les arêtes absolument nécessaires pour préserver la connexité d'un graphe.
- Flots

# Problèmes de cheminement

- Donner une longueur I(u) à chaque arc (ou arête) du graphe
- Plus court chemin entre 2 sommets i et j : chemin  $\mu$  t.q  $\sum_{u \in \mu}$   $I(u)$ est minimum
- Plus court chemin entre 1 et 5 ?

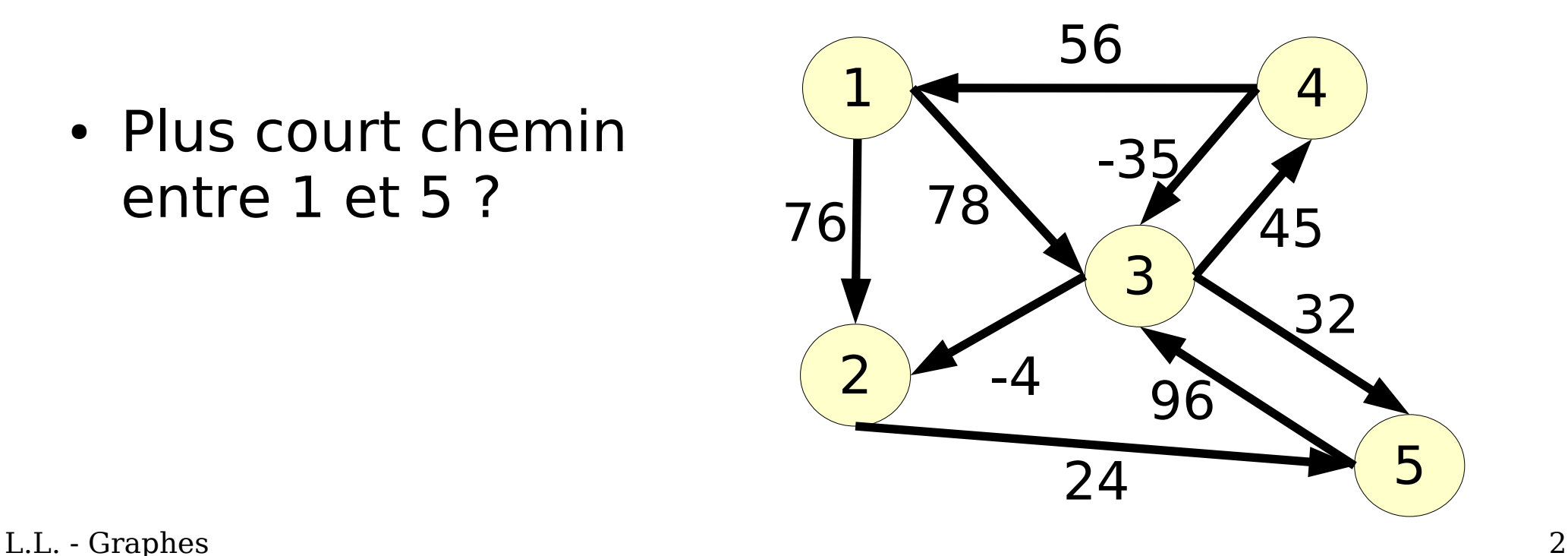

# Problèmes de cheminement

- Donner une longueur I(u) à chaque arc (ou arête) gu graphe
- Plus court chemin entre 2 sommets i et j : chemin  $\mu$  t.q  $\sum_{u \in \mu}$   $I(u)$ est minimum

• Plus court chemin entre 1 et 5 ? 98

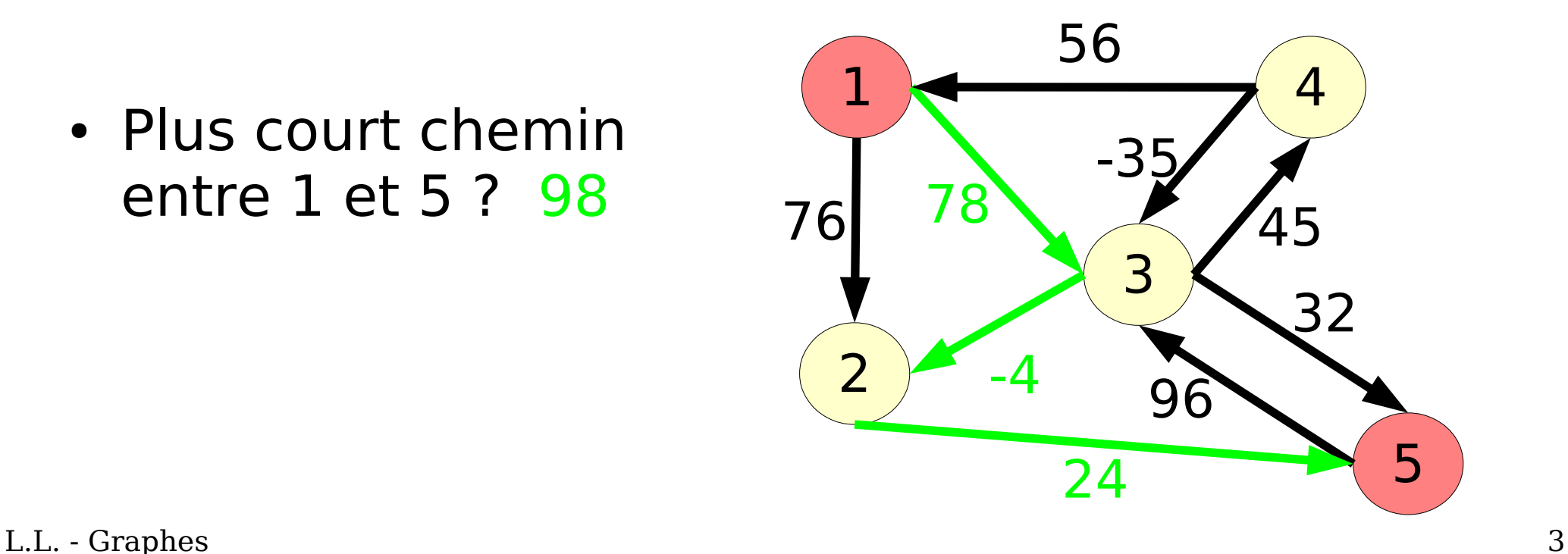

# Problèmes de cheminement

- Plus courts chemins de un vers tous :
	- longueurs positives **Dijkstra**

#### – dans le plan (1 vers 1): **Sedgewick et Vitter**

- longueurs réelles **Ford-Bellman**
- Solution si aucun cycle de longueur < 0 à partir du sommet initial
	- graphes acycliques **Bellman**
- L.L. Graphes 4 ● Plus courts chemins de tous vers tous **Floyd** Solution si aucun cycle de longueur < 0 dans le graphe

### Cycles de longueur négative (cycles absorbants)

• Plus court chemins  $S_1$  vers  $S_5$ ?

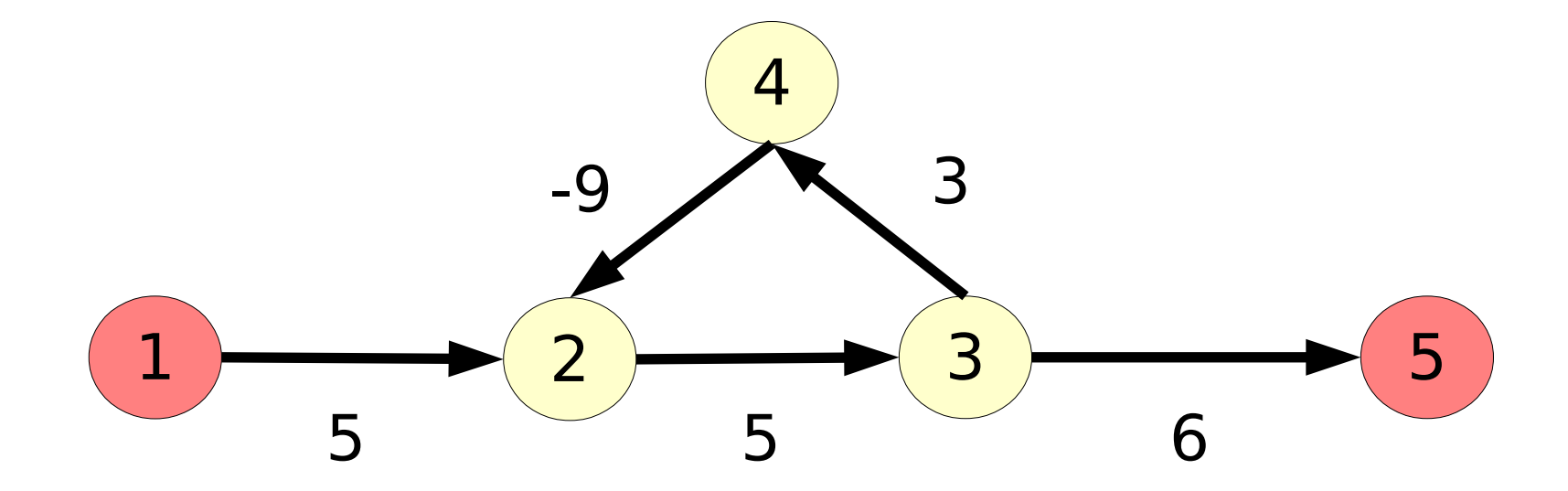

# Cycles de longueur négative

• Plus court chemins  $S_1$  vers  $S_5$ ?

#### 16 ?

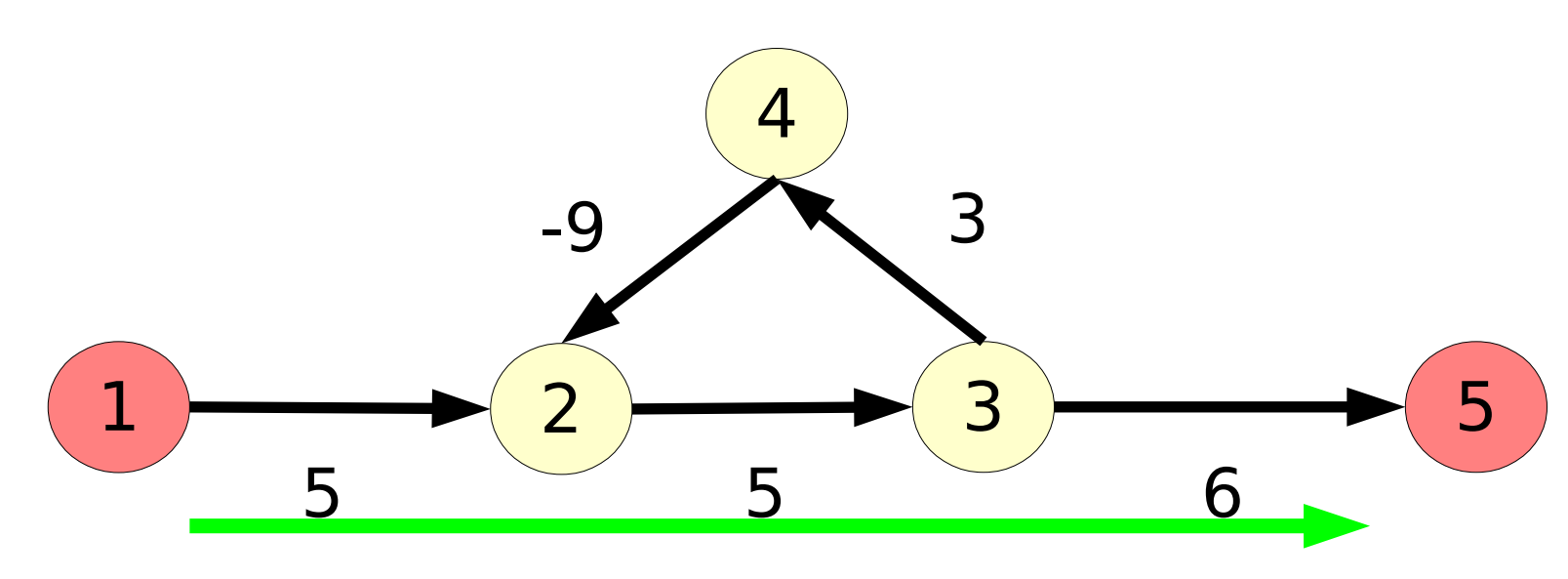

# Cycles de longueur négative

• Plus court chemins  $S_1$  vers  $S_5$ ?

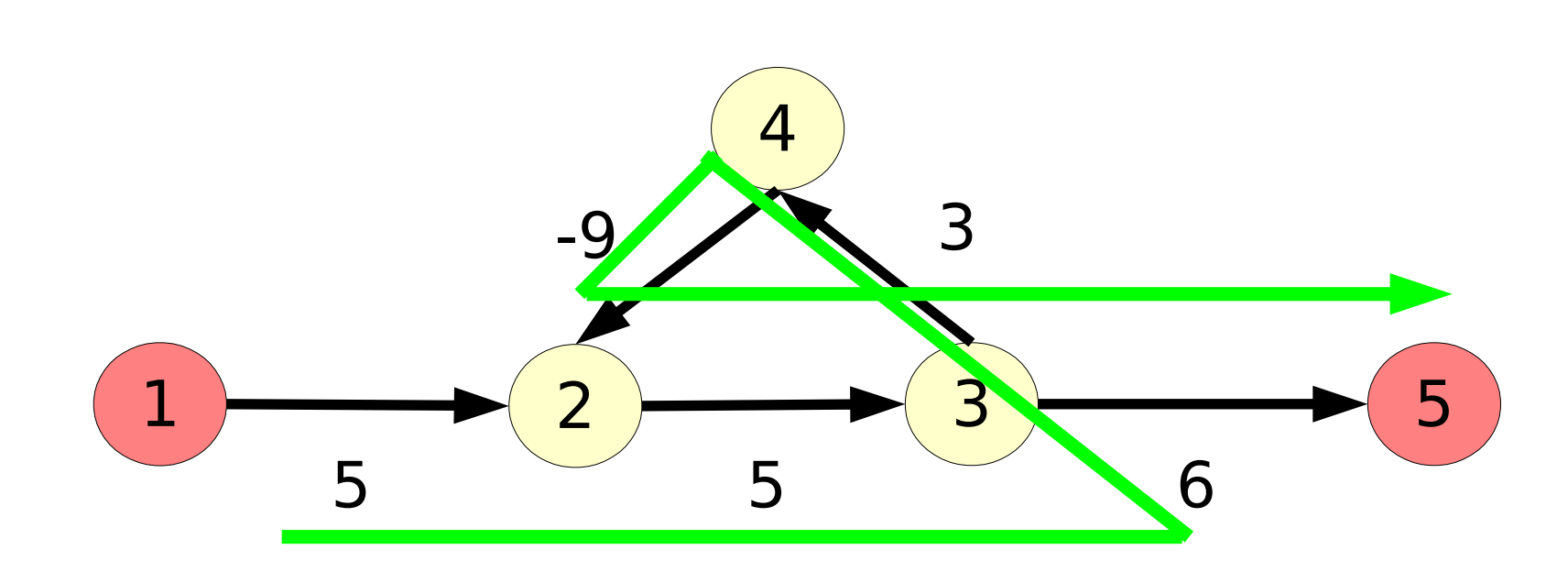

15 ?

# Cycles de longueur négative

• Plus court chemins  $S_1$  vers  $S_2$ ?

 $2$   $\rightarrow$  3 4  $1 \rightarrow 2 \rightarrow 3$ 5 -9 3 5 6

14 ?

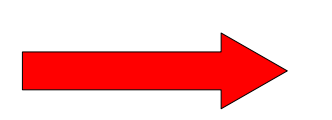

Pas de solution

- Dijkstra ne le détecte pas
- Ford-Bellman et Floyd le signalent

# Algorithme de Dijkstra

- Graphe G= $(X, U)$ .  $I(u) > 0$   $\forall u \in U$
- Plus court chemins de  $\mathsf{S}^-_0$  vers tous les autres sommets de X

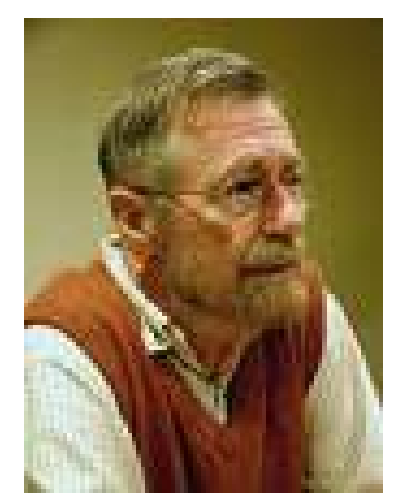

- Marque (nombre) **D(i)** associée à tous les sommets du graphe :
	- représente la longueur du meilleur chemin de  $S_{\scriptscriptstyle{0}}$  vers S à chaque étape
	- contient la longueur minimale à la fin de l'algorithme

# Algorithme de Dijkstra

- Ensemble **E** des sommets dont la plus courte distance à S<sub>o</sub>est déjà connue
	- un sommet est ajouté dans E à chaque étape
	- il y a |X| étapes
	- pour chaque sommet S, D(S) est éventuellement amélioré à une étape donnée

 $D(S_3)$  peut il passer de 18 à 23?

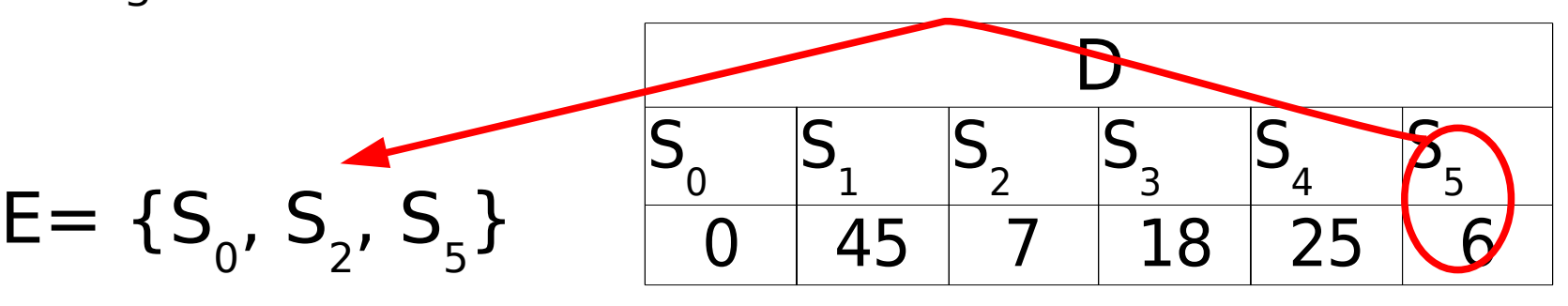

# Dijkstra - Une étape

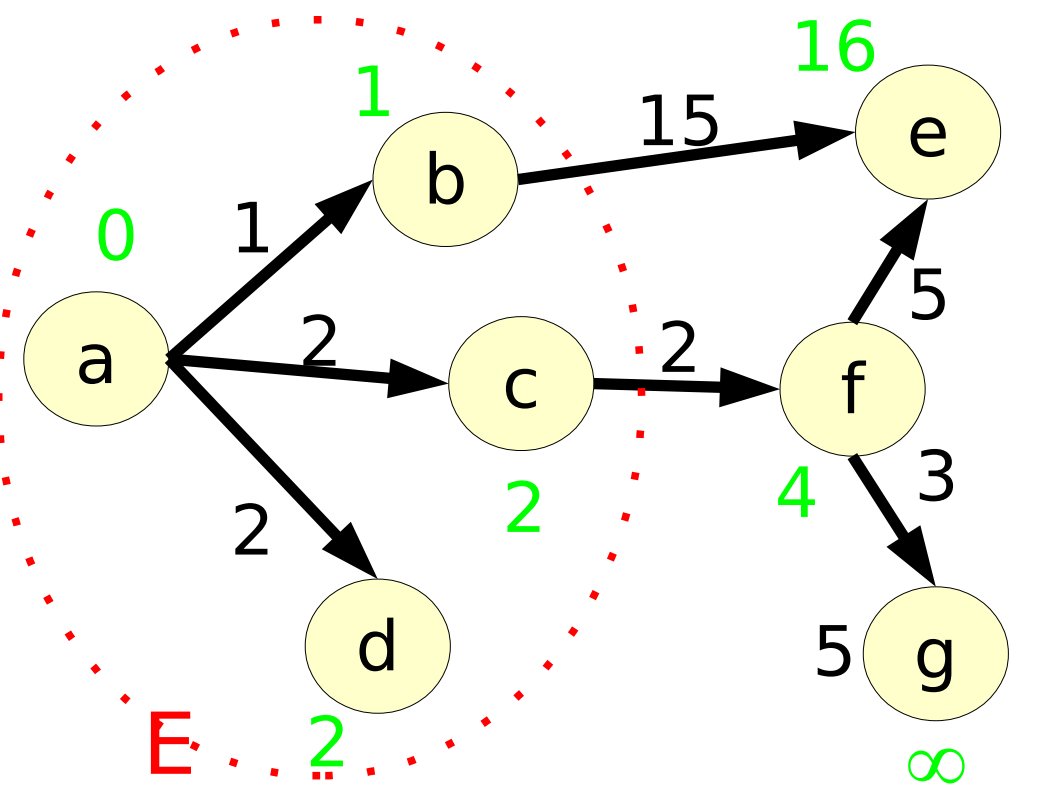

- f est le sommet choisi  $f \notin E$ , D(f) = 4
- e et g sont adjacents à f mise à jour ?

L.L. - Graphes 11

Dijkstra - Une étape

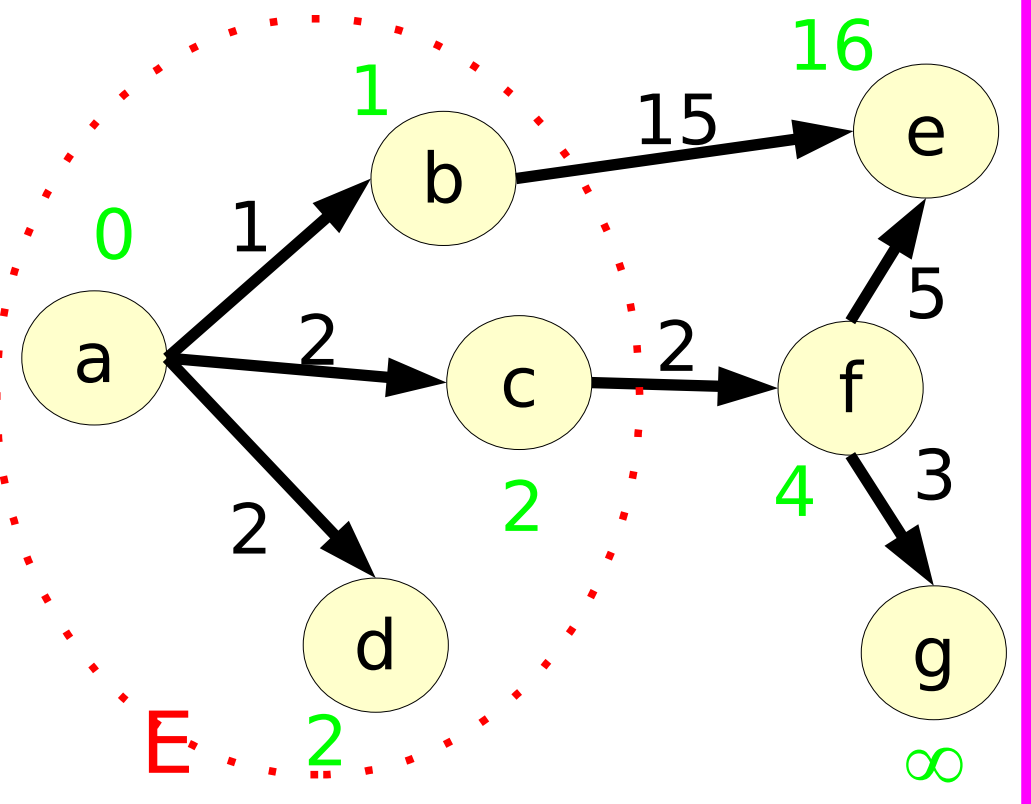

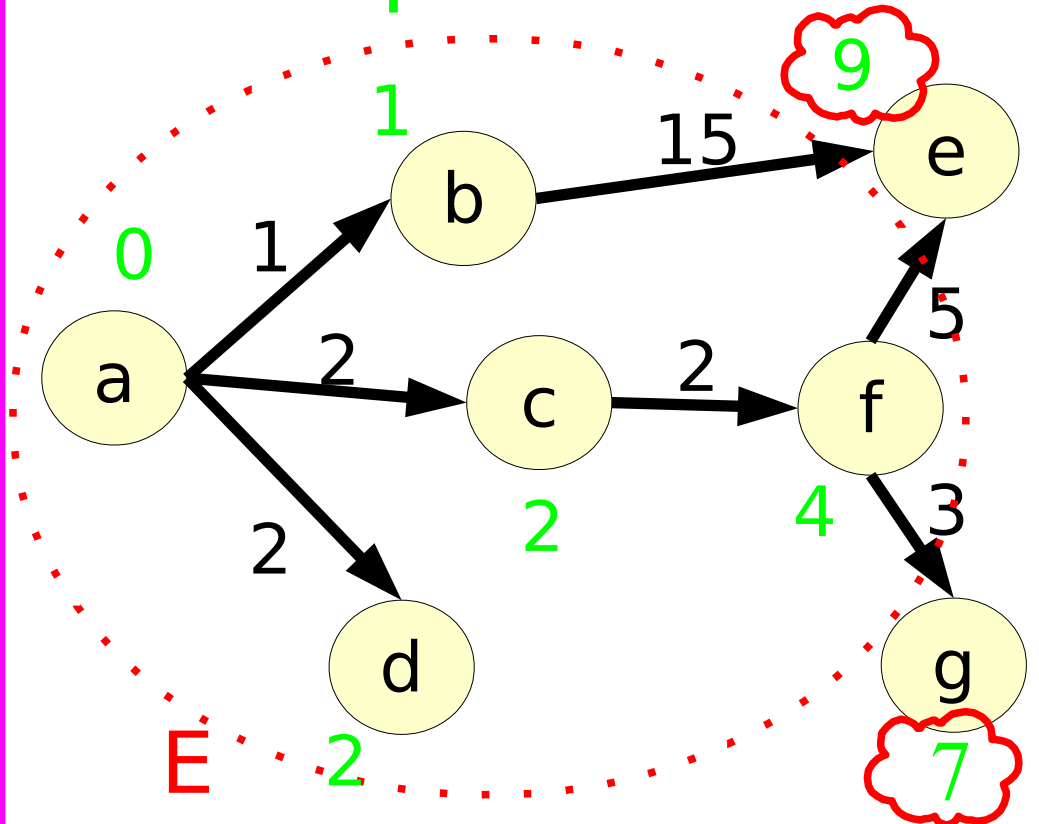

- f inclus dans E
- e et g effectivement mis à jour

#### Dijkstra – mise à jour

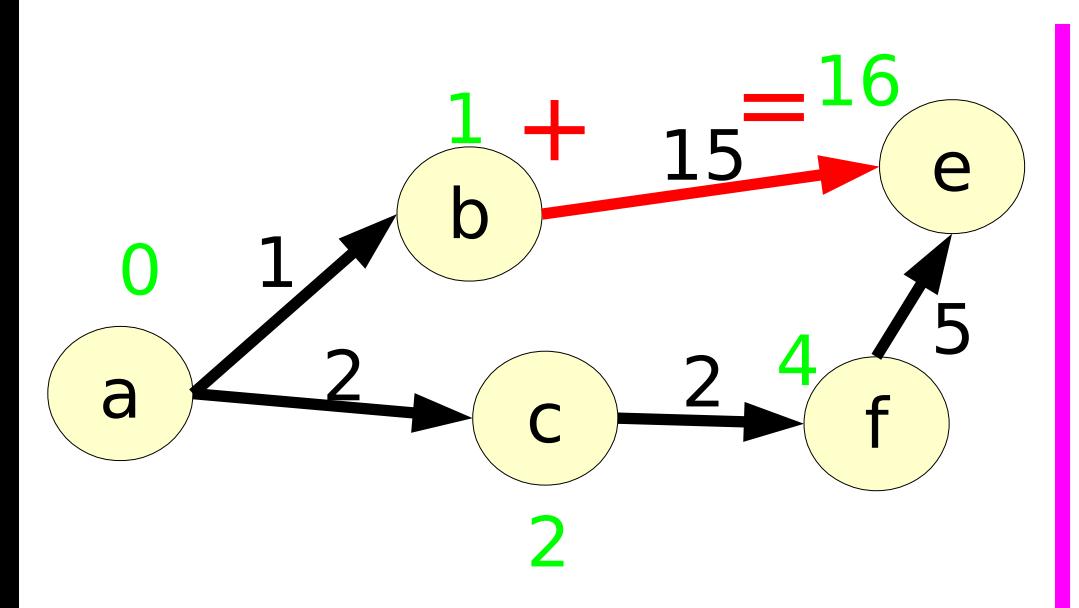

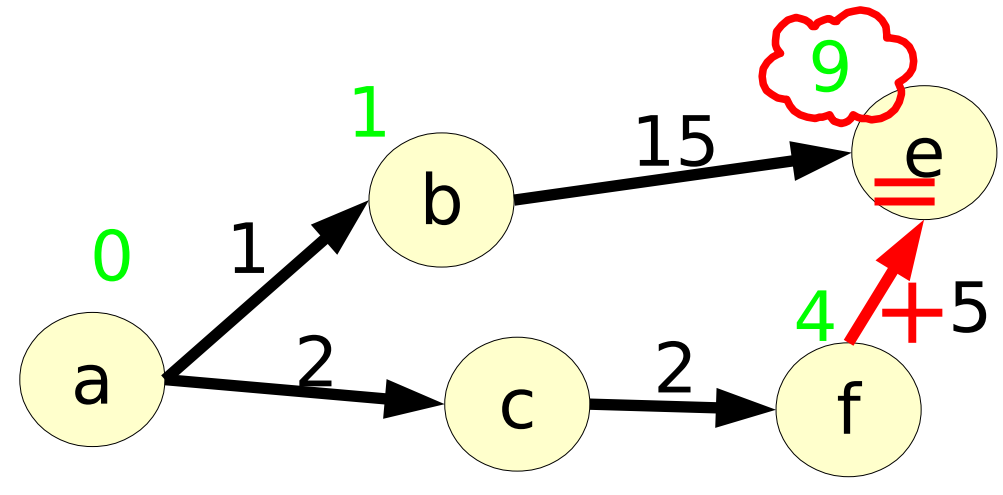

#### aller de a à  $b + arc$   $b \rightarrow e$

#### aller de a à  $f + arc f \rightarrow e$

Dijkstra – algorithme Dijkstra(Graphe G, Sommet S<sub>0</sub>)(Tableau D)

#### **1-Initialisation**

Ensemble  $E \leftarrow \{\}$ 

Tableau D, D[S<sub>0</sub>]  $\leftarrow$  0 et  $\forall$  S<sub>i</sub>  $\neq$  S<sub>0</sub>, D[i]  $\leftarrow \infty$ 

j $\rightarrow$ k

#### **2-Itération courante**

choisir  $S_{i} \notin E$  t.q. D[j] minimum  $\mathsf{E}\leftarrow\mathsf{E}\cup\{\mathsf{S}_\mathsf{j}\}$ 

pour chaque k t.q.  $S_{k} \notin E$  Si D[j]+l j $\rightarrow$ k  $\n$  $D[k] \leftarrow D[j] + l$ 

Donne les longueurs mais pas les chemins !

### Dijkstra – calcul des chemins

#### **1-Initialisation**

 $\forall S_i, C[i] \leftarrow S_0$ 

#### **2-Itération courante**

Si D[j]+l j $\rightarrow$ k  $<$  D[k]  $C[k] \leftarrow S$ 

affChemin(Sommets S<sub>0</sub>S<sub>i</sub>, Tableau C) Si  $S_i \neq S_0$ affChemin(S<sub>0</sub>,C[S<sub>i</sub>], C) afficher ( $\rightarrow$  S<sub>i</sub>)

> C[i] est le prédécesseur de i sur le chemin  $S_{0} \rightarrow S_{i}$

...

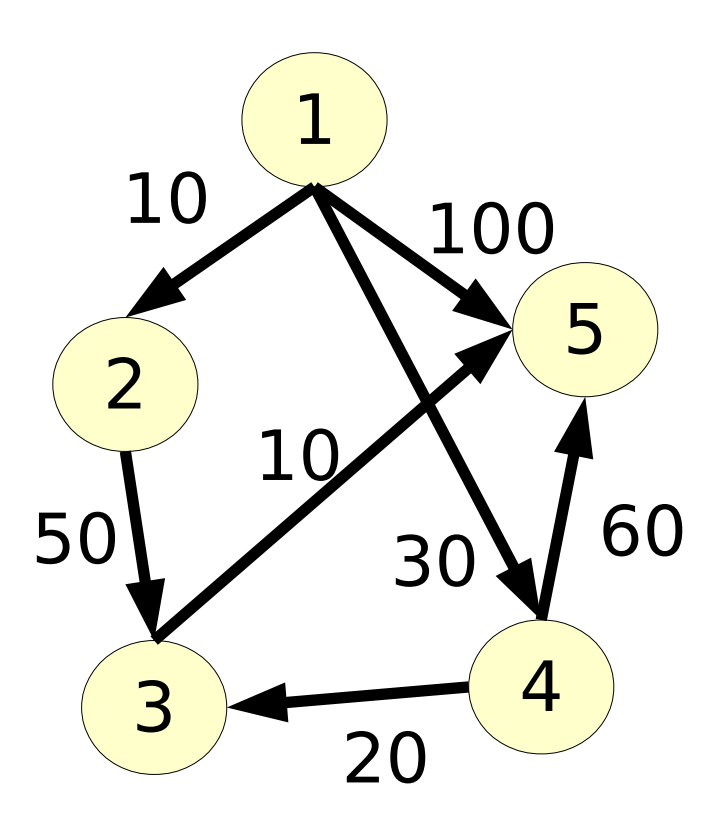

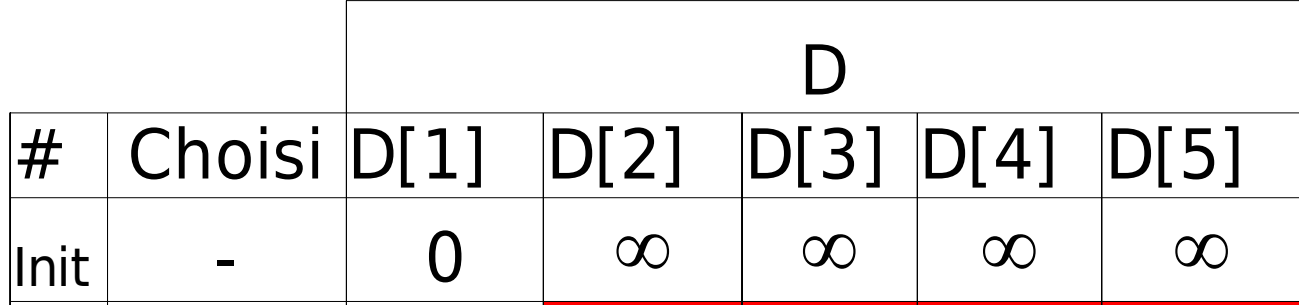

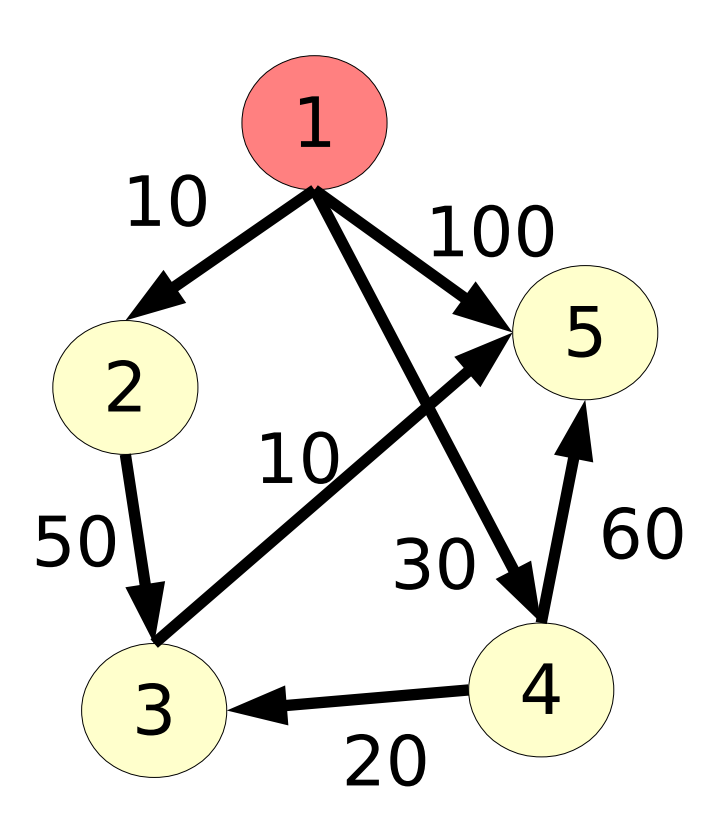

E

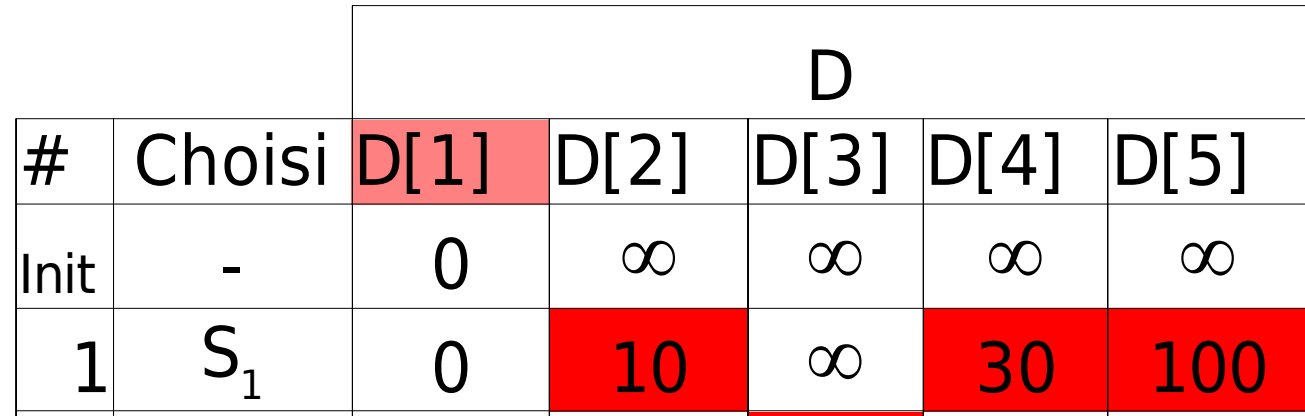

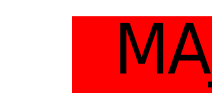

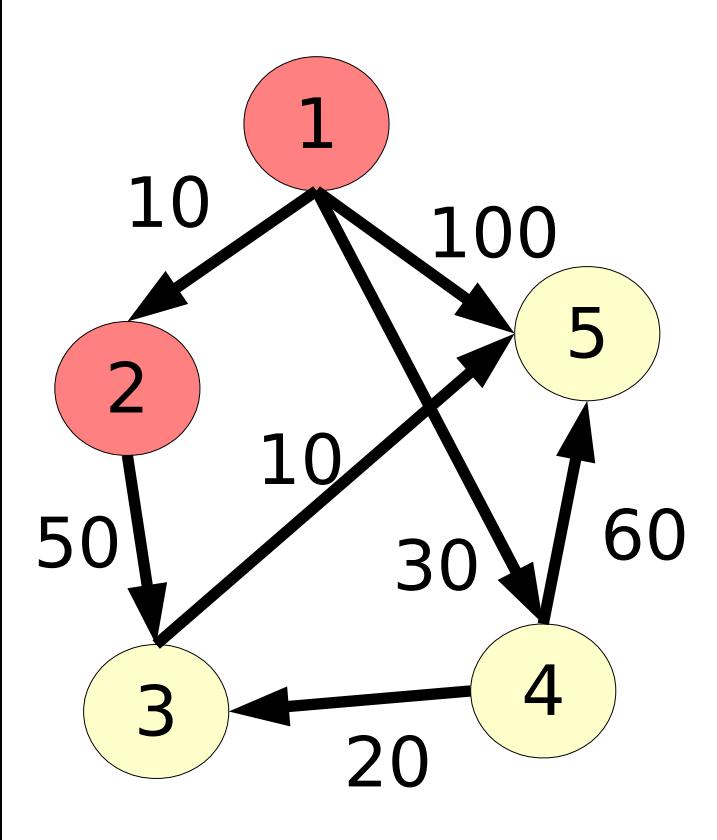

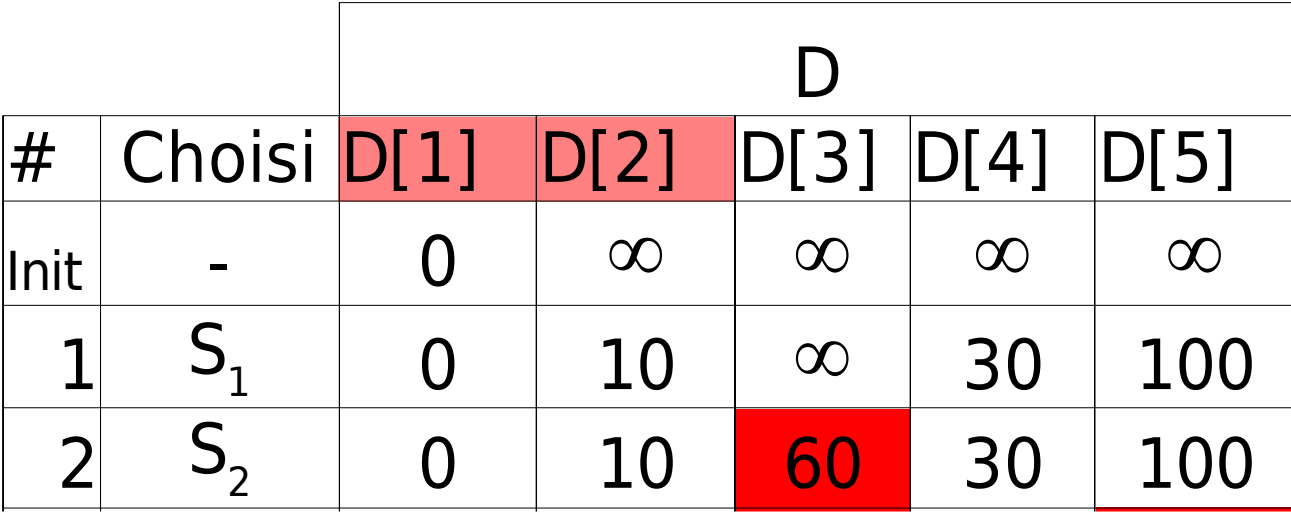

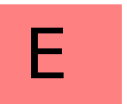

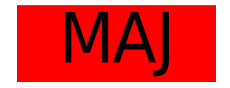

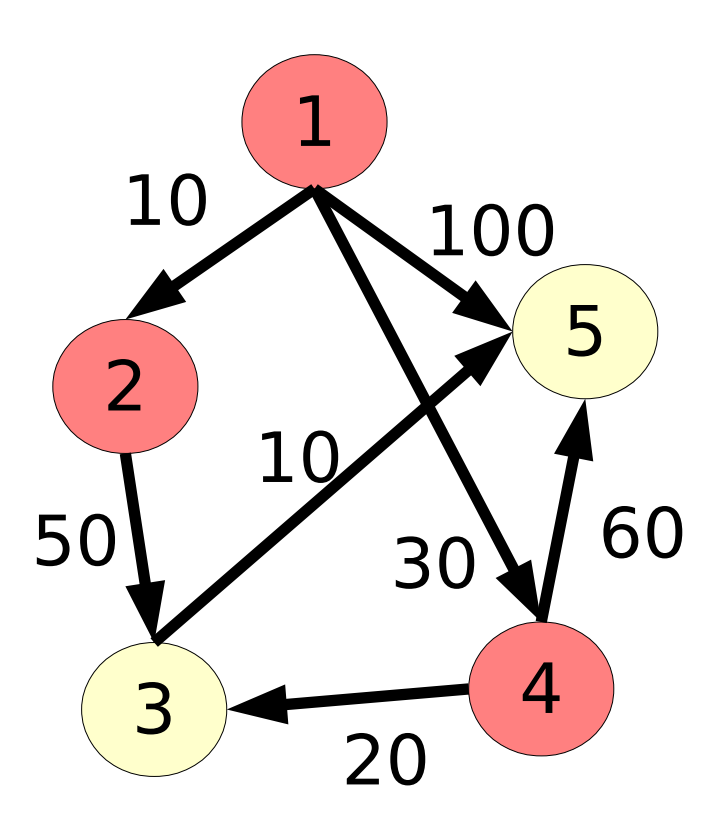

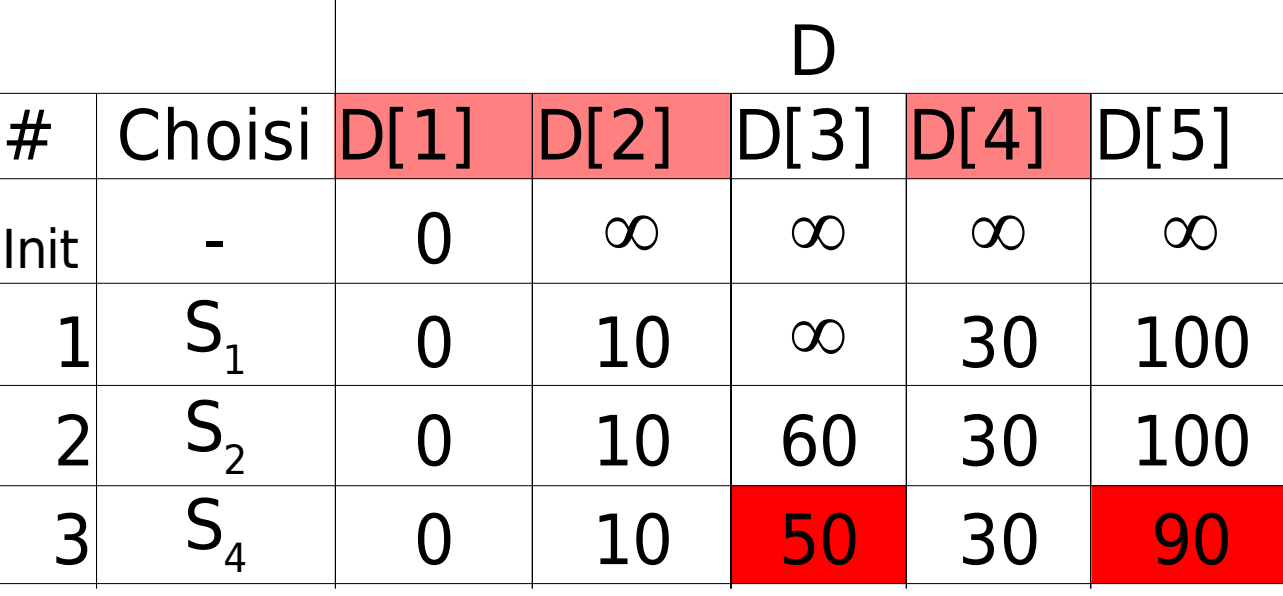

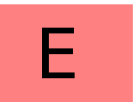

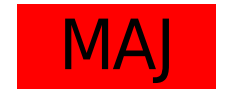

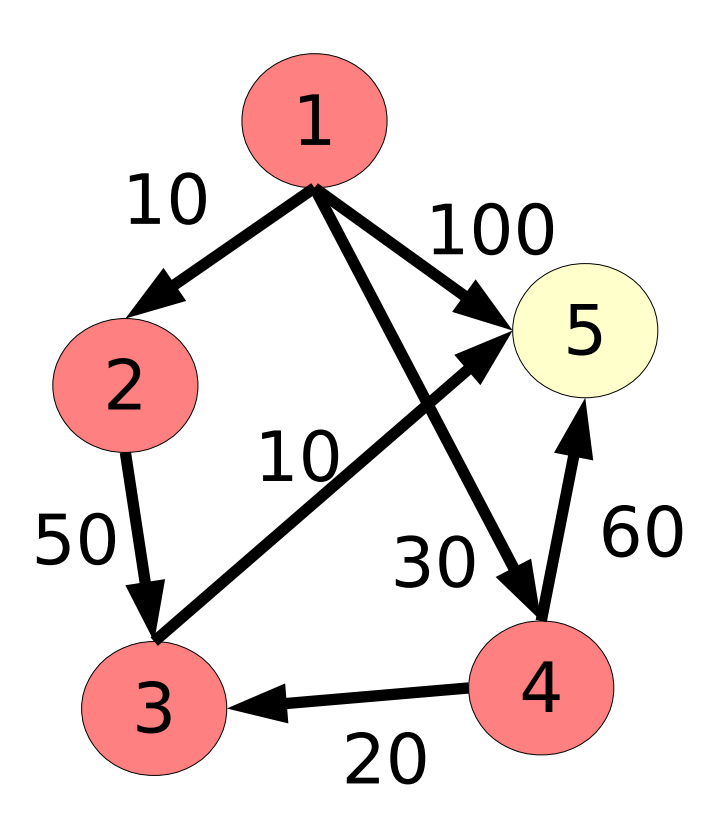

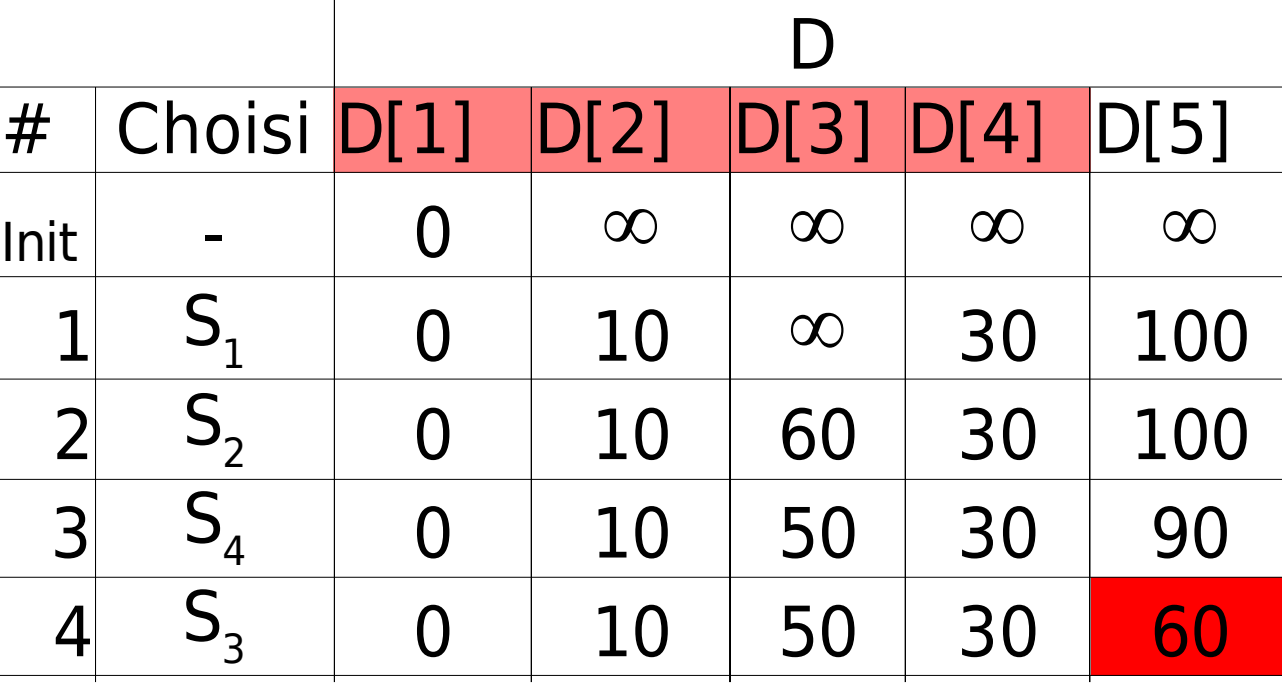

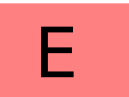

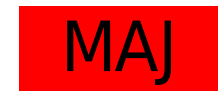

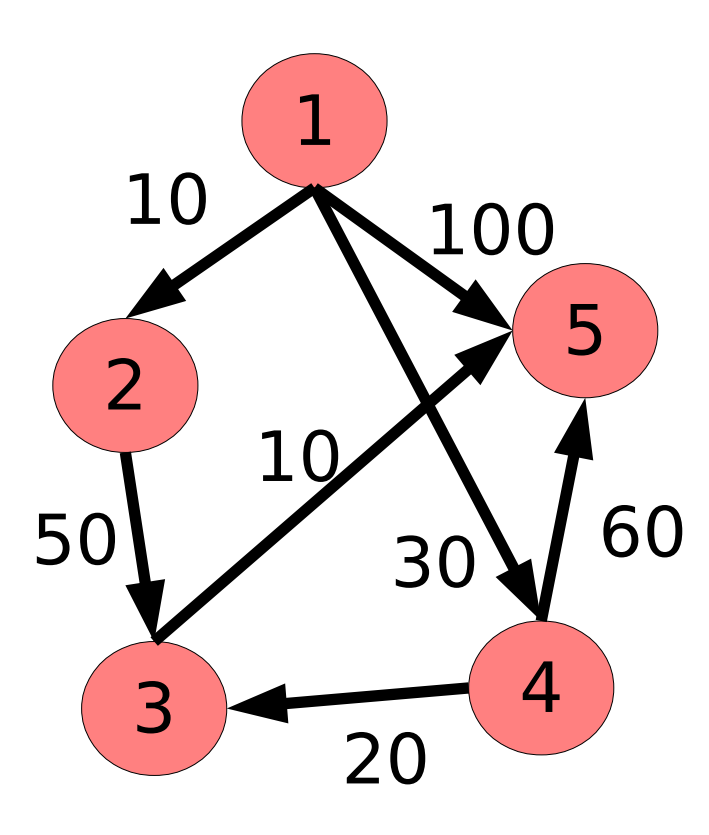

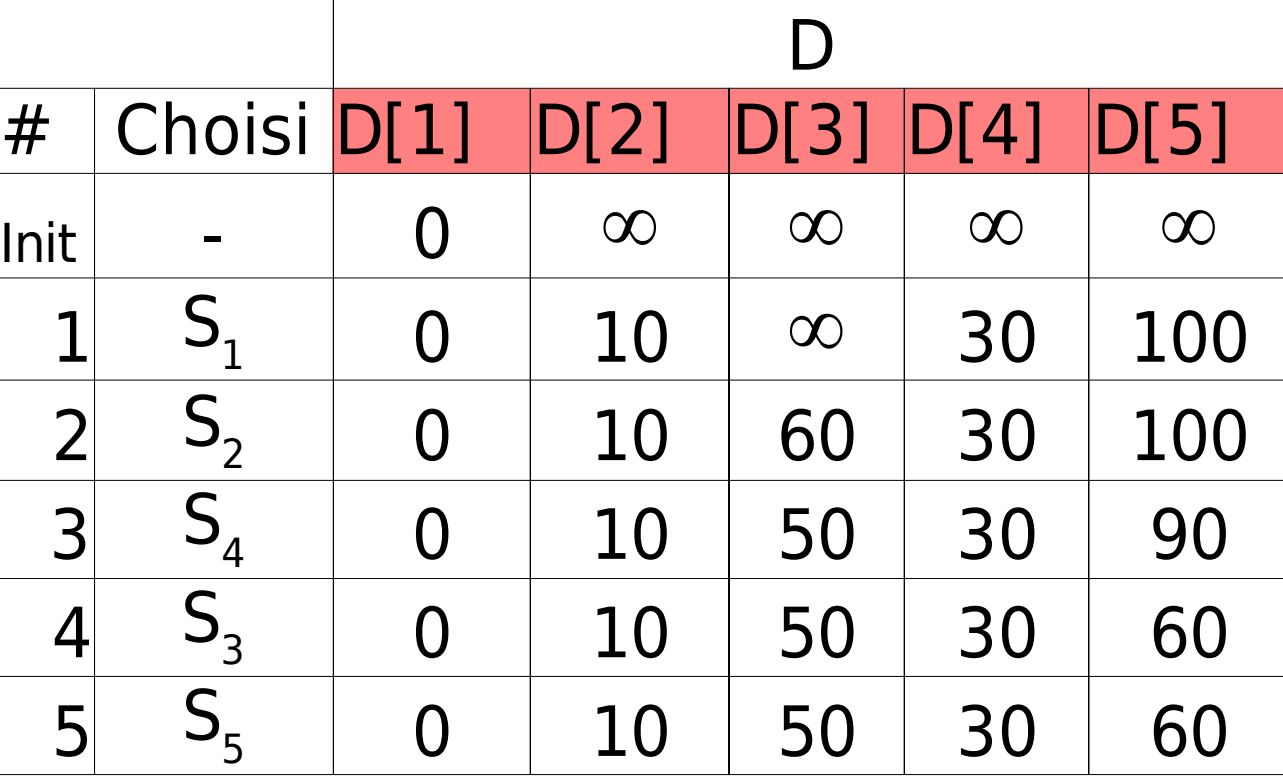

E

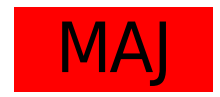

# Adapter Dijkstra paire de points dans le plan

- Adaptation : plus court chemin d'un point s à un point t Géographie, routage GPS
- Pas besoin de voir tous les points
- Arrêt de l'algorithme lorsque t est trouvé

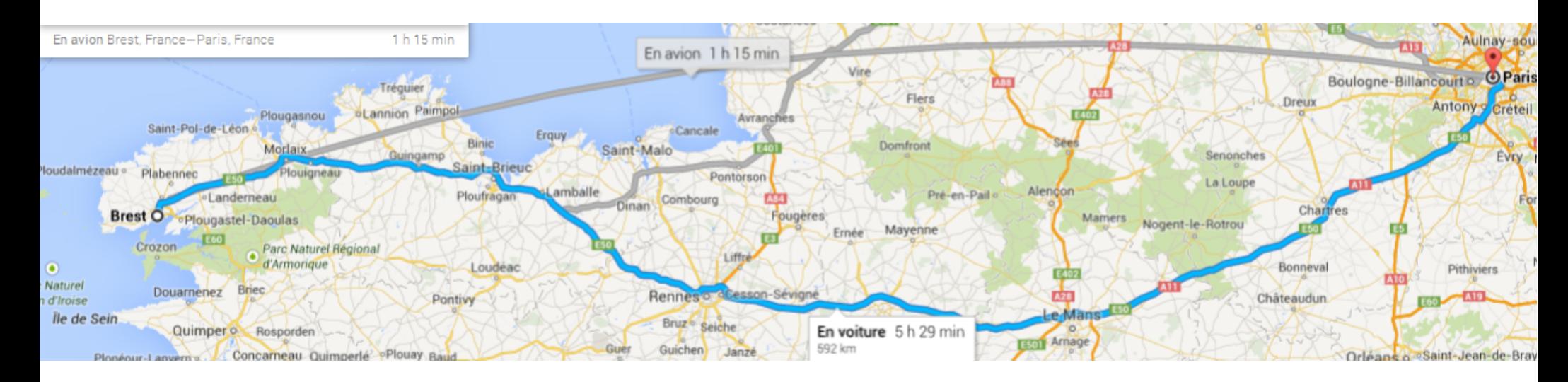

- Adaptation : plus court chemin d'un point s à un point t Géographie, routage GPS
- Pas besoin de voir tous les points
- Aller dans la bonne direction

– Aller de a à z … ok

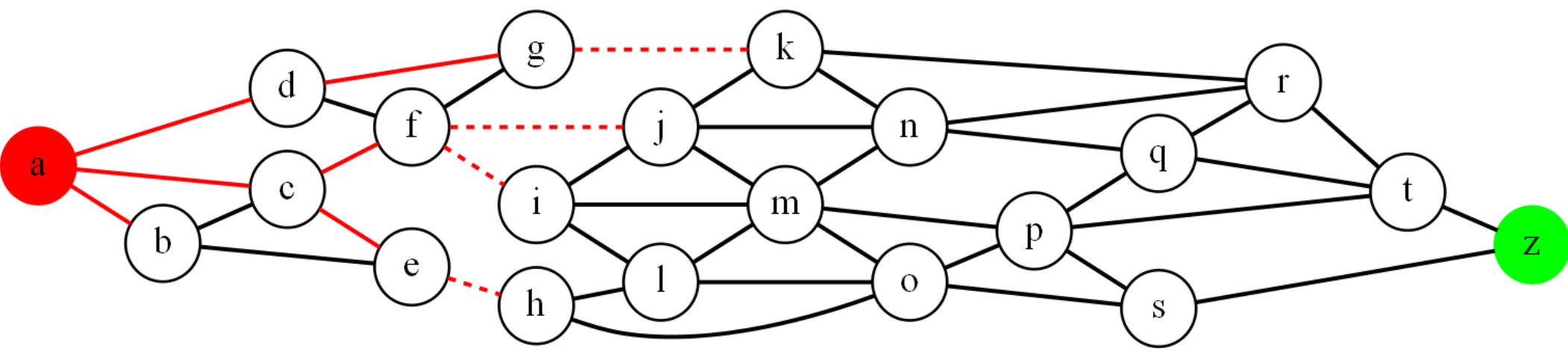

- Adaptation : plus court chemin d'un point s à un point t Geographie, routage GPS
- Pas besoin de voir tous les points
- Aller dans la bonne direction
	- Aller de h à k ? arbre très large !

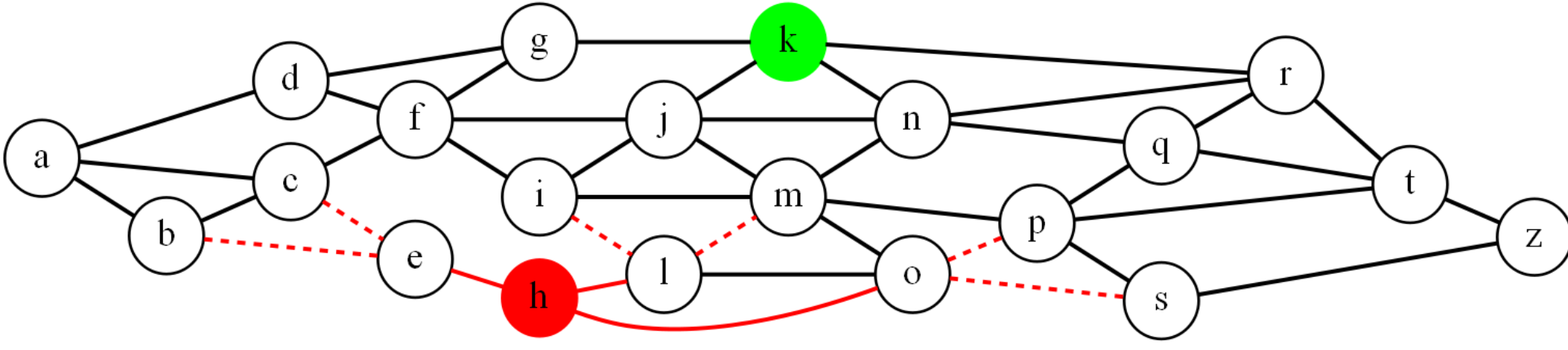

- Normalement, avec Dijkstra, le choix du prochain sommet fixé dépend de D[s]. Ici sommet e choisi
- Pas de choix lie à la connaissance géographique !

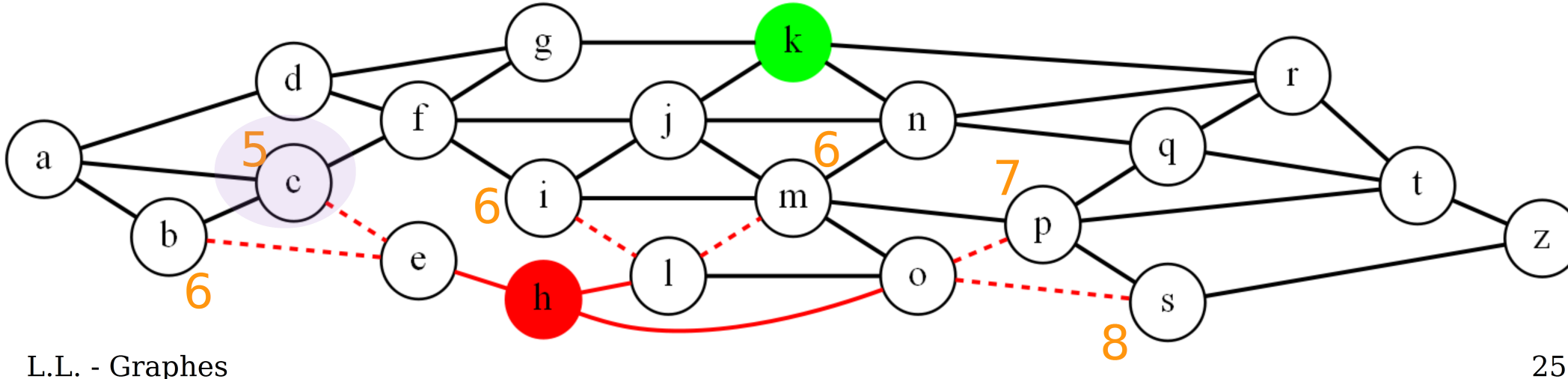

- Normalement, avec Dijkstra, le choix du prochain sommet fixé dépend de D[s]. Ici sommet e choisi
- Pas de choix lie à la connaissance géographique !
- Ajout dans D de la distance **restante estimée**
	- $-$  D[m] = 6 + **1**
	- D[c ] = 5 + **15**

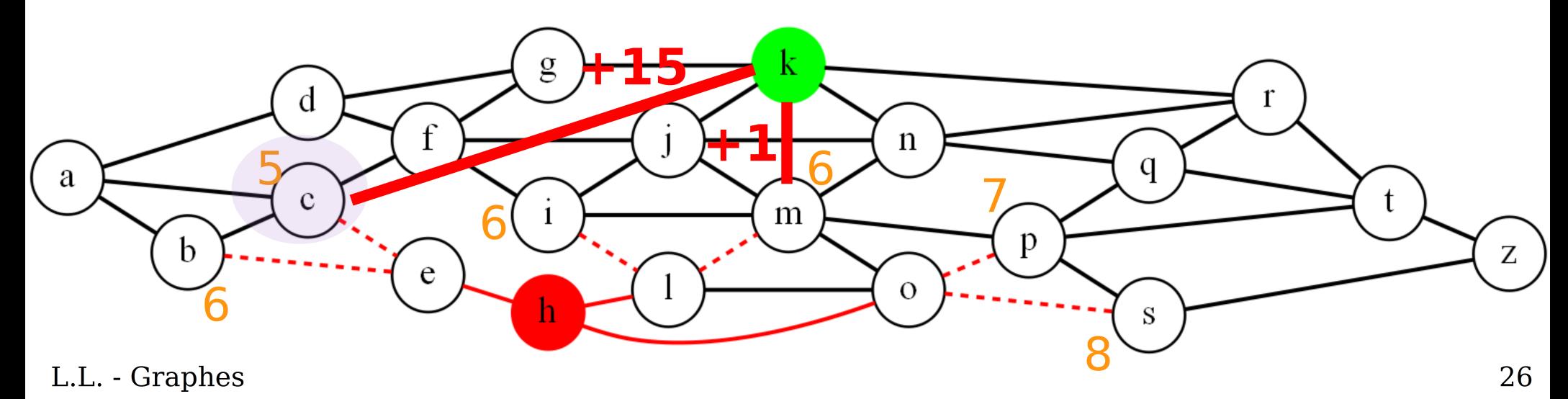

- Normalement, avec Dijkstra, le choix du prochain sommet fixé dépend de D[s]. Ici sommet e choisi
- Pas de choix lie à la connaissance géographique !
- Ajout dans D de la distance **restante estimée**
	- D[m] = 6 + **1**
	- On progresse dans la bonne direction

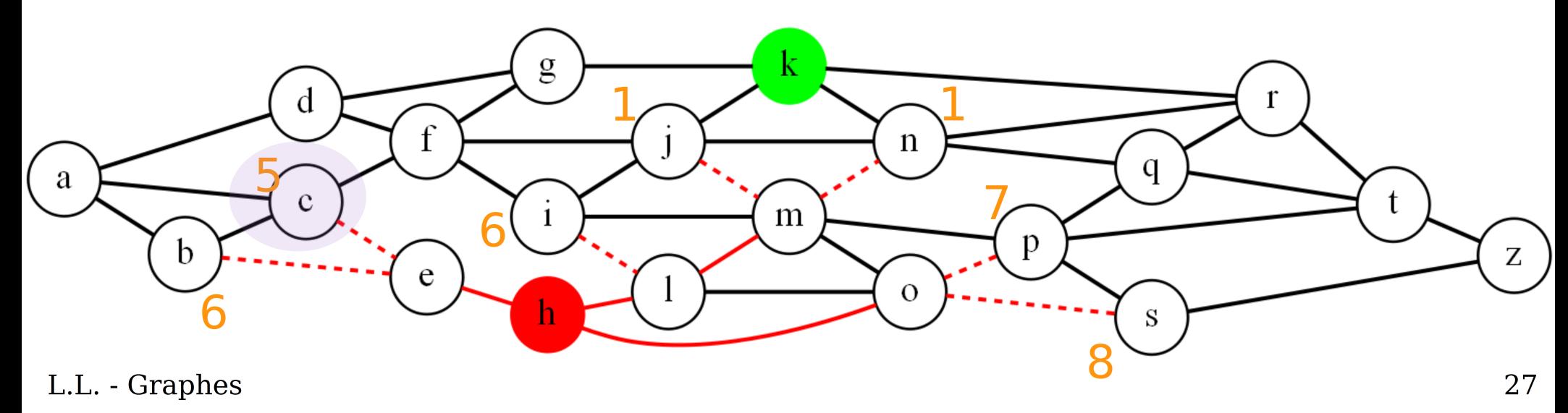

# Algorithme de Dijkstra

- Application : Open shortest Path First Topologie de réseau connue par tous les routeurs
- Plus court chemin de machine i à machine j (en nombre de routeurs)
- Equilibrage de la charge (routes engorgées plus longues)

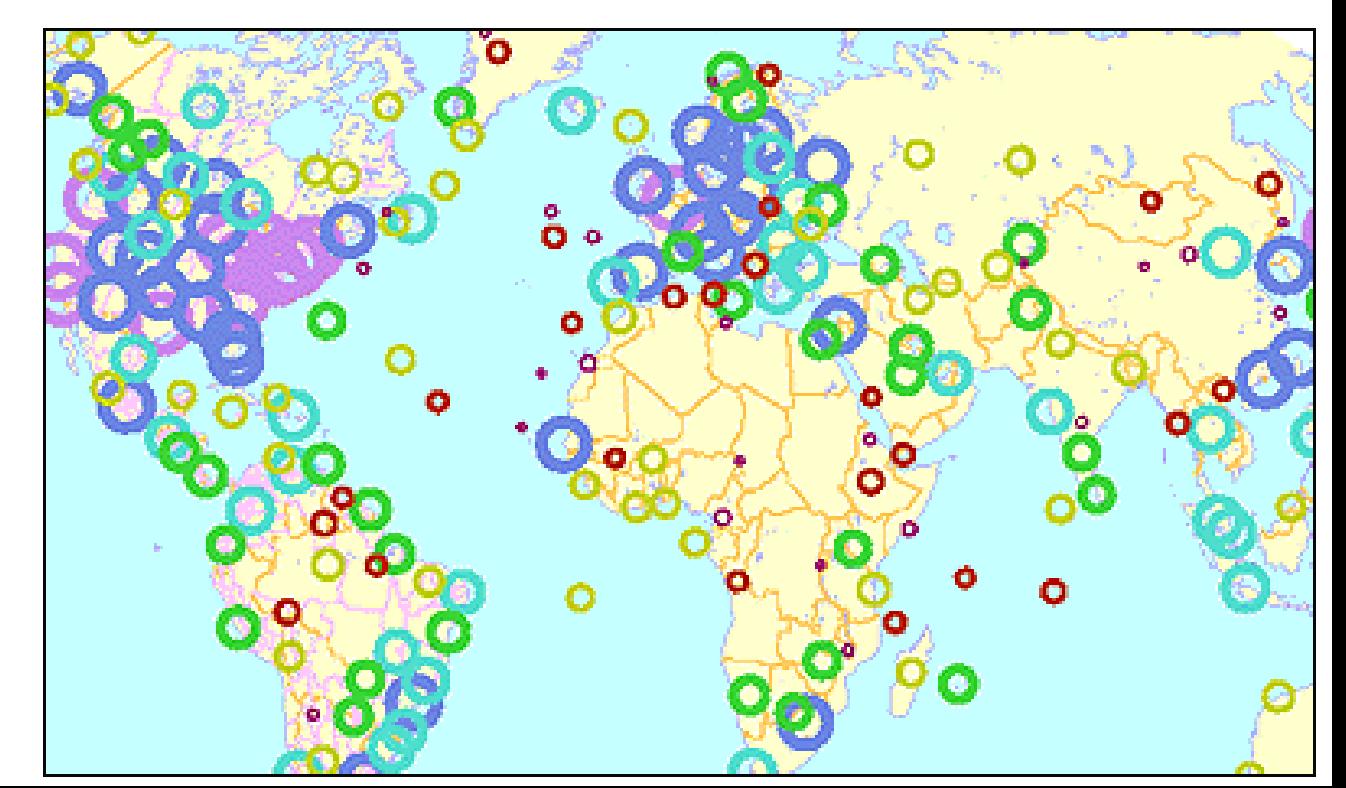

# Algorithme de Dijkstra

- Application : PERT ensemble de tâches avec contraintes de précédence et durée d'exécution Dijkstra : dates au plus tôt
- Critical path : plus long chemin

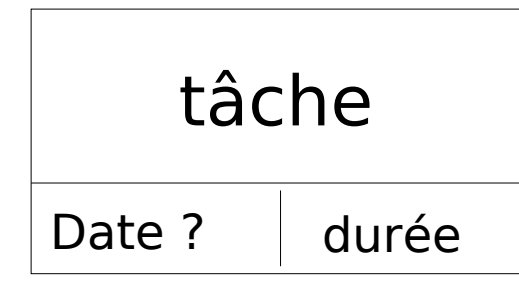

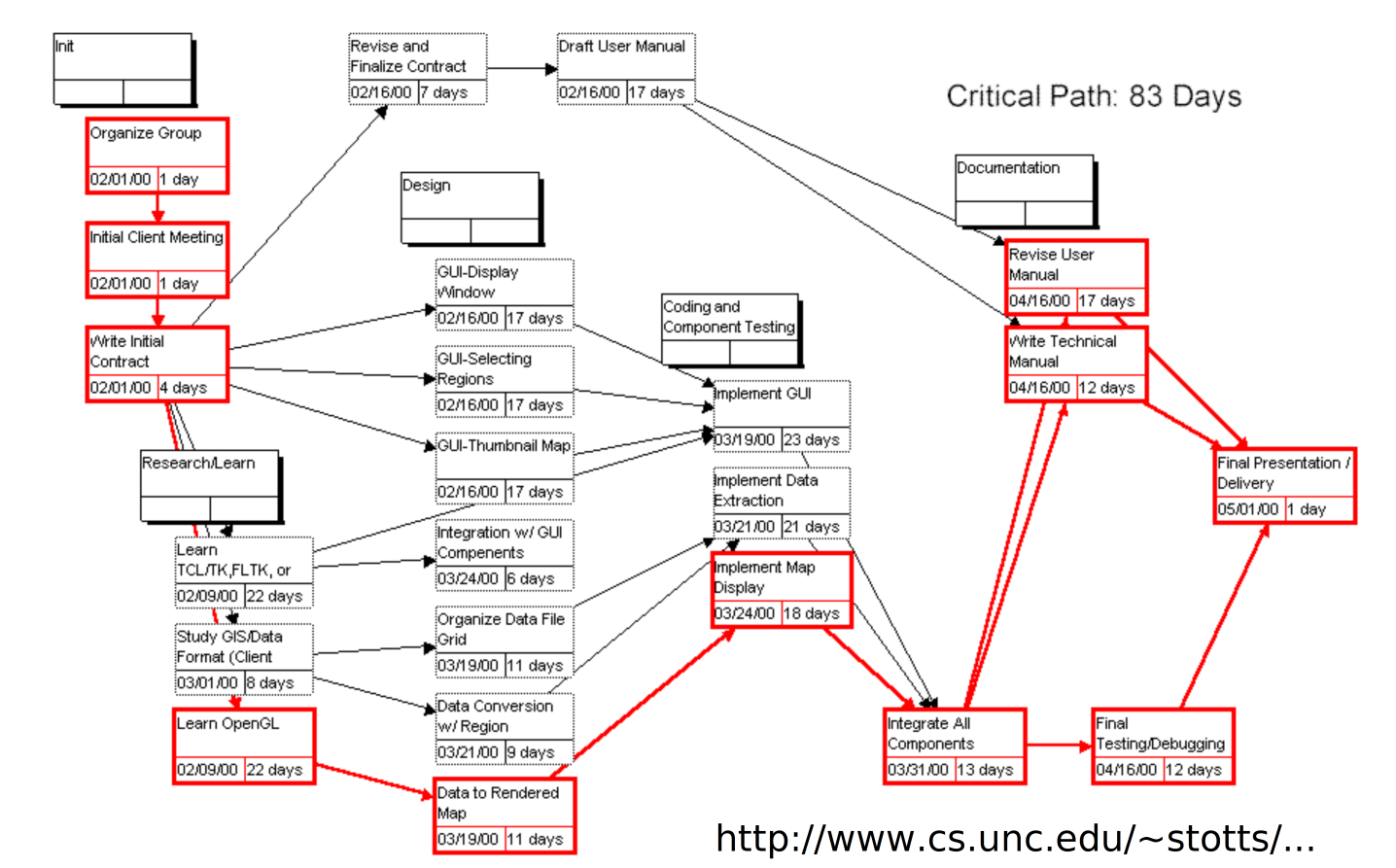

#### Algorithme de Dijkstra Complexité

• Complexité :  $N^*O(N + A/N)$ pour  $G=(X, U)$  $N=|X|$  $A=|U|$  $O(N^2 + A)$ Mise à jour successeurs Calcul du minimum Etapes

**Itération courante Dijkstra** choisir S $_{\mathsf{j}}\not\in \mathsf{E}$  t.q. D[j] minimum  $\mathsf{E}\leftarrow\mathsf{E}\cup\{\mathsf{S}_\mathsf{j}\}$ pour chaque k t.q.  $\mathsf{S}_{_{\mathrm{K}}}\not\in\mathsf{E}$ D[k] = min(D[k], [D[j]+l j $\rightarrow$ k )

#### Algorithme de Dijkstra Complexité

Etapes

• Complexité :  $N^*O(N + A/N)$ pour  $G=(X, U)$  $N=|X|$  $A=|U|$  $O(N^2 + A)$ Mise à jour successeurs Calcul du minimum

**Itération courante Dijkstra** choisir S $_{\mathsf{j}}\not\in \mathsf{E}$  t.q. D[j] minimum  $\mathsf{E}\leftarrow\mathsf{E}\cup\{\mathsf{S}_\mathsf{j}\}$ pour chaque k t.q.  $\mathsf{S}_{_{\mathrm{K}}}\not\in\mathsf{E}$ D[k] = min(D[k], [D[j]+l  $j\rightarrow k$ )

**Tas de Fibonacci** pour le calcul du minimum en O(log $_{_{2}}$  N)

$$
O(N.log2 N+A)
$$

### Algorithme de Dijkstra Tas de Fibonacci

• Collection d'au plus log<sub>2</sub> N arbres contenant des clés. Un fils à toujours une clé ≥ à son parent.

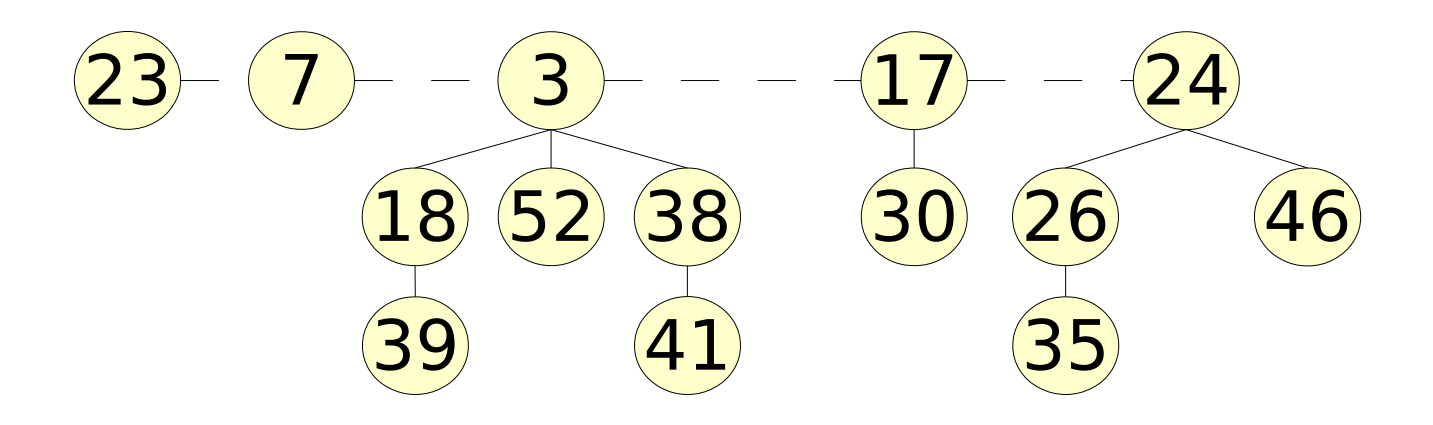

- Opérations principalement utilisées, en O(log<sub>2</sub> N)
	- Extraire-Min(T) à chaque itération
	- Diminuer-clé(S<sub>i</sub>) quand m.à.j des successeurs

# Algorithme de Ford-Bellman

- Graphe G= $(X, U)$ . I(u) quelconques
- Plus court chemins de  $\mathsf{S}^-_0$  vers tous les autres sommets de X
- Marquage **D(i)** comme pour Dijkstra
- Principe : arriver à vérifier

$$
\forall S_{i}, S_{j} \in X, D^{*}(i) + I_{i \to j} \leq D^{*}(j)
$$
\n
$$
\text{car si } \exists j \ t, q. D(i) + I_{i \to j} \geq D^{*}(j) \quad D^{*}(i) = \text{optimum}
$$
\n
$$
\text{alors : } D^{*}(j) = D^{*}(i) + I_{i \to j}
$$

# Algorithme de Ford-Bellman Mise à jour de D(i)

• A chaque étape, pour l'ensemble des sommets

$$
\forall S_{i} \in X, \forall S_{j} \in \Gamma^{si} \qquad S_{j} \text{est un successor de}
$$
\n
$$
v \leftarrow D(i) + I_{i \to j}
$$
\n
$$
S(i \vee < D(j) \text{ alors } \qquad \text{mise à jour du chem}
$$
\n
$$
D(j) \leftarrow v \qquad \text{vers } S_{j} \text{ en passant pa}
$$
\n
$$
C(j) \leftarrow S_{j}
$$

 $S_j \in$ est un successeur de S<sub>i</sub>  $S_j$ 

 $D(j) \leftarrow v$  vers S<sub>j</sub>en passant par S<sub>i</sub> mise à jour du chemin

# Algorithme de Ford-Bellman Nombre d'étapes

- A chaque étape **k**, mise à jour des chemins de longueur k :
	- Si D(i) correspond à un chemin de longueur k-1
	- $-Si \exists S_j \in \Gamma^{si}$  t.q.  $D(j) > D(i) + I$  $i\rightarrow j$ Alors D(j)  $\leftarrow$  D(i) + l  $_{\rm i\rightarrow j}$   $\,$  Chemin de longueur k
	- vrai à l'ordre 1.
- N-1 étapes (chemins de longueur maxi N-1 entre S0 et les autres sommets
- $\bullet$  Si chemin  $> N-1$  arcs, boucle de longueur négative

# Ford-Bellman - énoncé

FordBellman(Graphe G, Sommet S<sub>0</sub>)(Tableaux D, C)

#### **1-Initialisation**

entier  $k \leftarrow 0$ 

- Tableaux D, C  $\forall S_i$  C[i]  $\leftarrow S_i$  $D[S_0] \leftarrow 0$ , et  $\forall S_i \neq S_0$   $D[i] \leftarrow \infty$
- **2-Itération courante**

modif  $\leftarrow$  faux

 $\forall S_i \in X, \forall S_j \in \Gamma^{\text{Si}}$  $v \leftarrow D(i) + I$  $i\rightarrow j$ 

 $D(i) \leftarrow v$  $C(j) \leftarrow S_i$  $model \leftarrow \text{vrai}$ **3- Test de fin** si modif = faux **fin**  $k \leftarrow k + 1$ si k = N **fin** sinon aller en **2-**

si  $v < D(i)$  alors

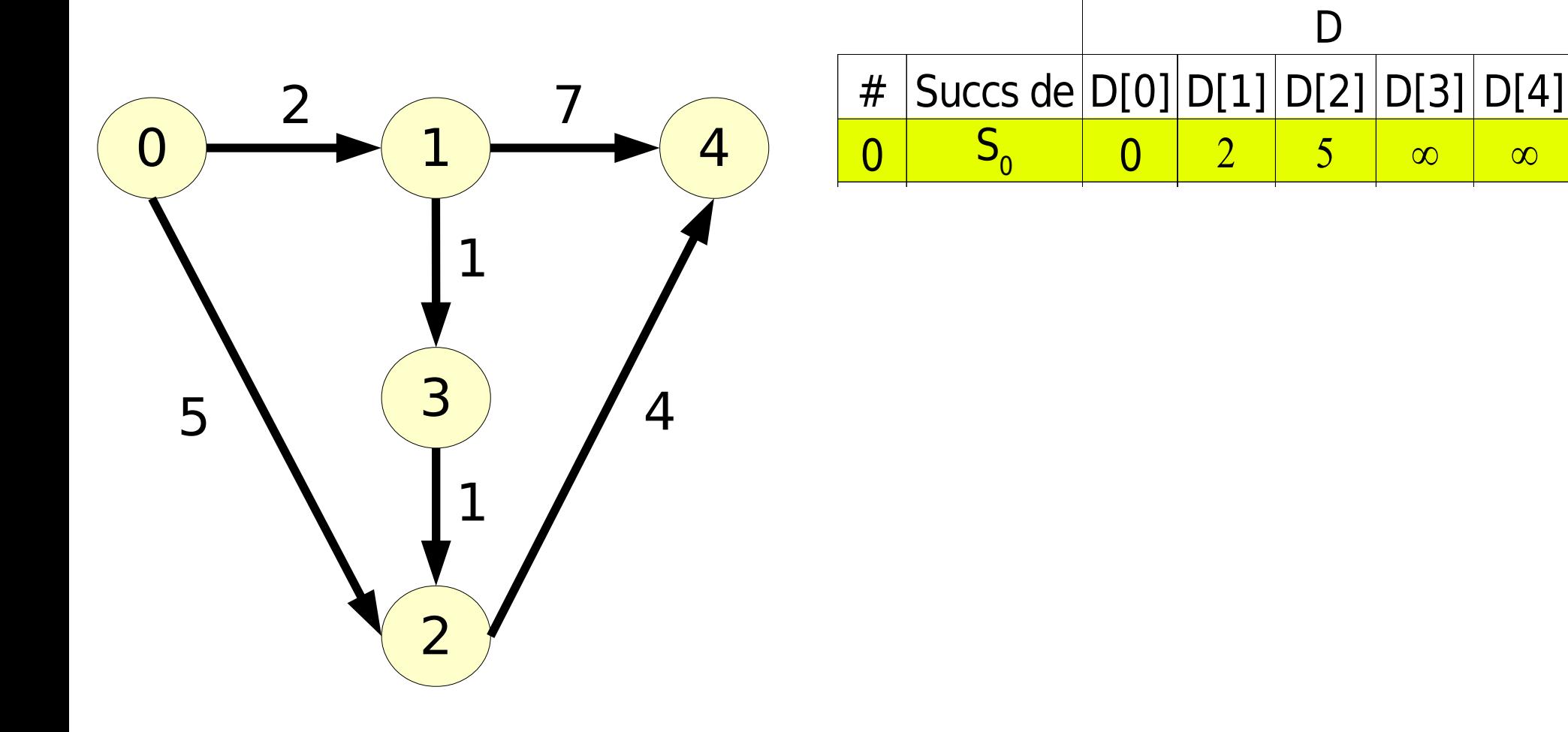

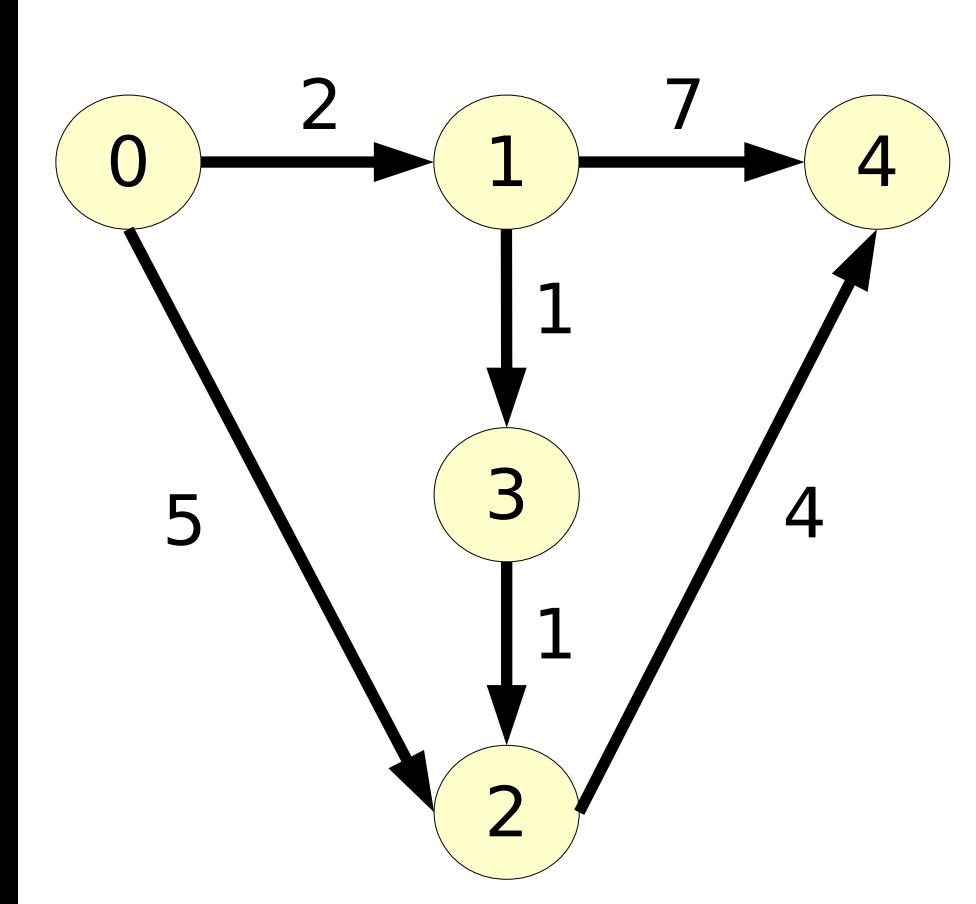

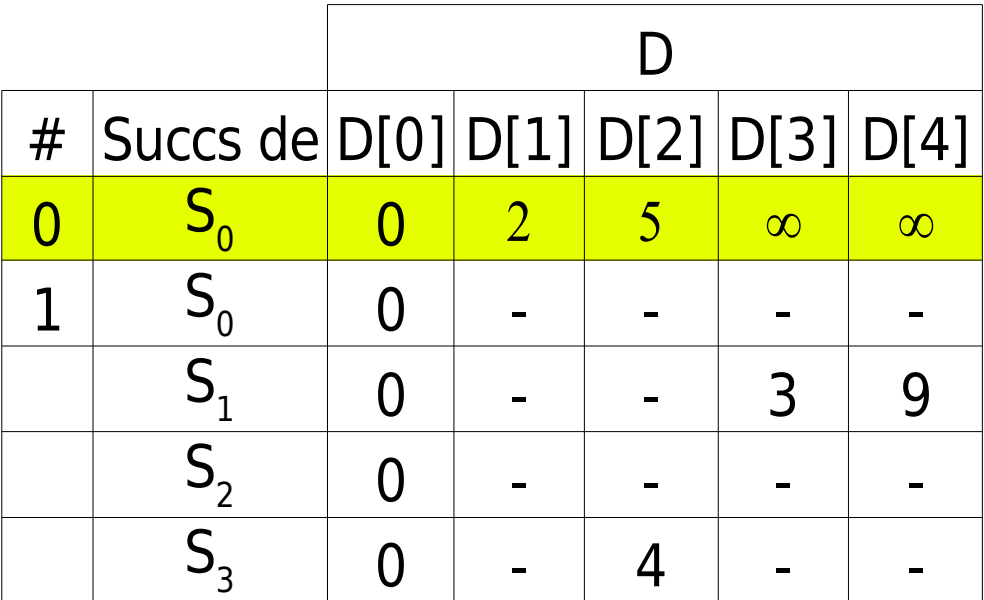

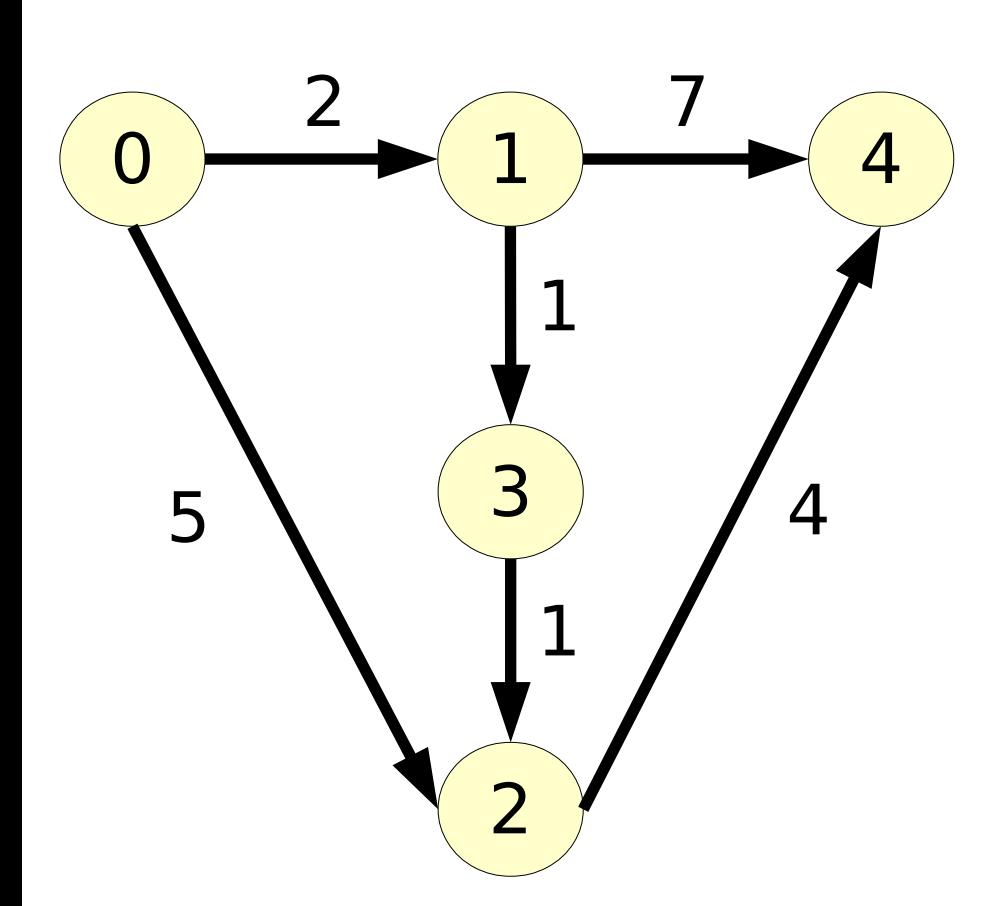

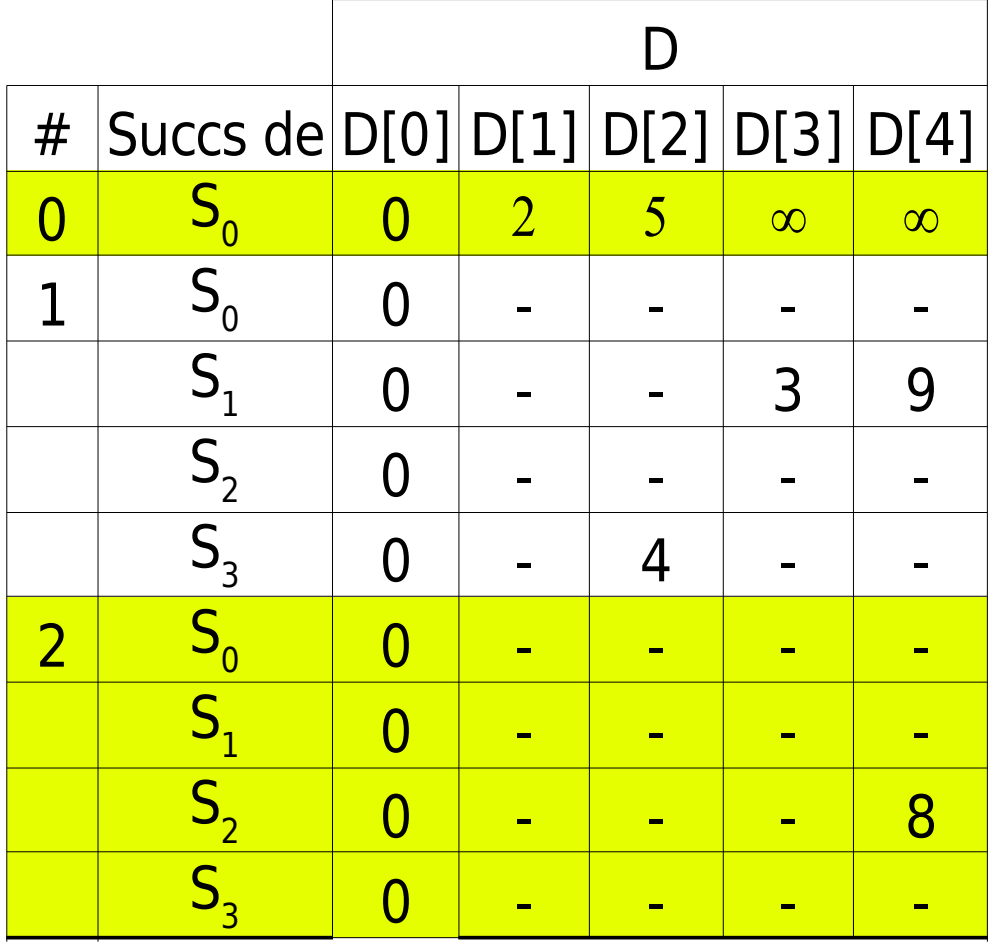

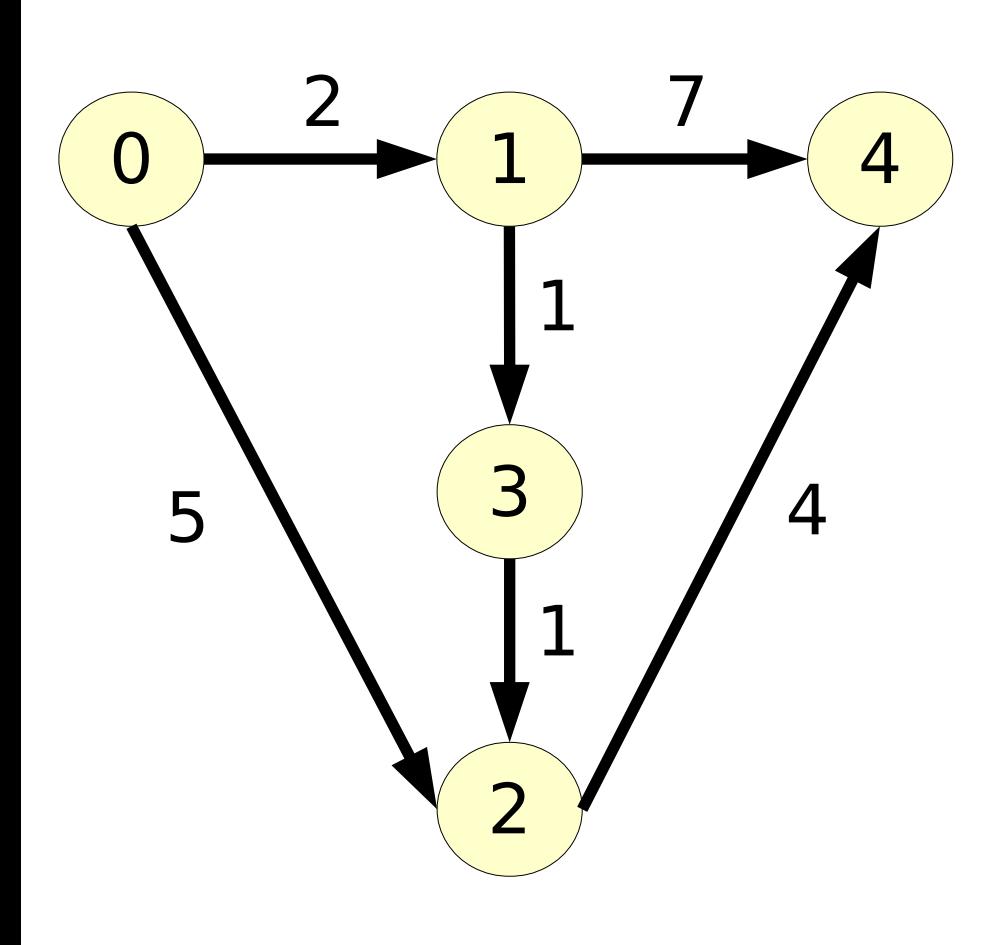

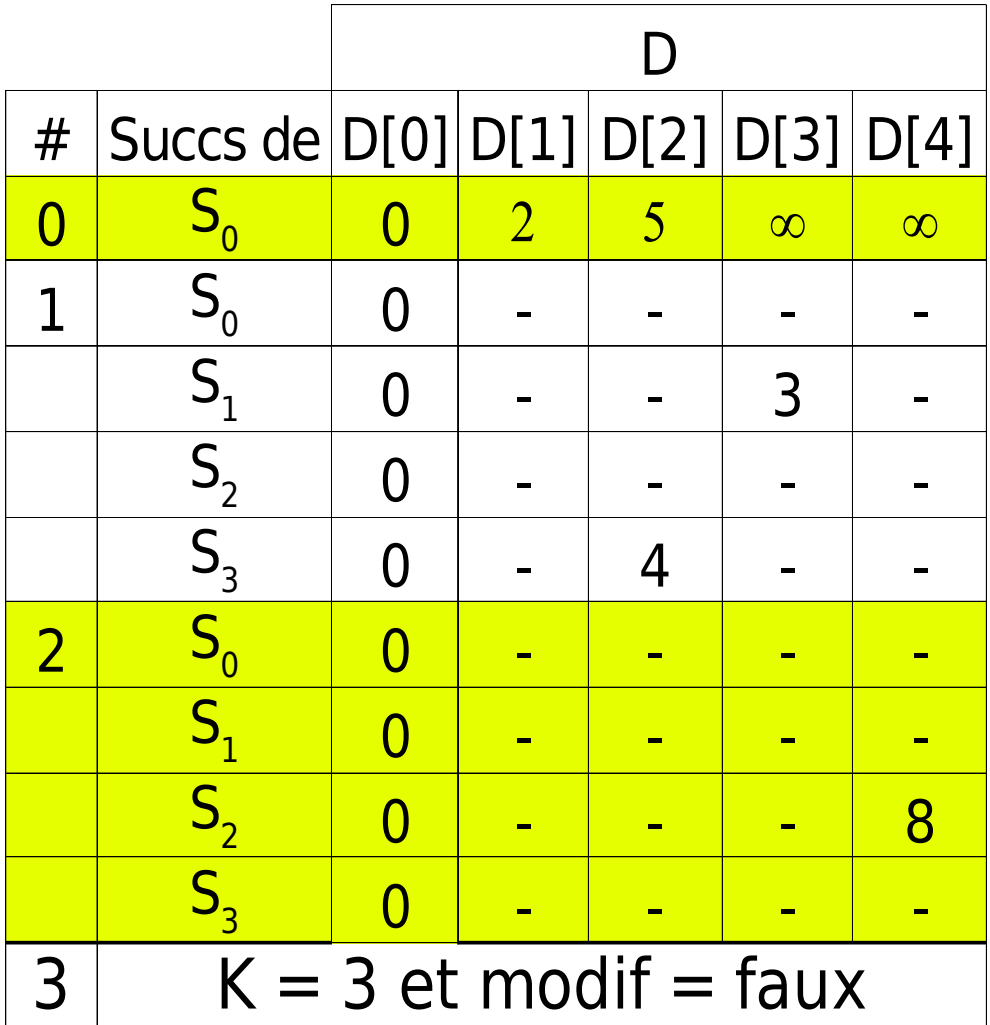

# Chemin de capacité maximale

- Capacité c **u** d'un arc : nombre positif (c u ≥0)
- Capacité d'un chemin P : minimum des capacités des arcs du chemin

$$
C_{p} = min_{\{u \in C\}} c_{u}
$$

• Le problème du chemin de capacité maximum (CCM) est analogue au problème du plus court chemin (PCC) :

$$
CCM: \forall S_{j} \neq S_{0} \in \Gamma^{si}, C_{j}^{*} = max_{\{i \in \Gamma - 1^{sj}\}} min(C_{i}^{*}, C_{i \to j})
$$
et  $C_{0}^{*} = \infty$ 

 $PCC: \ \forall S_j \neq S_0 \in \Gamma^{si}, D_j^* = min_{\{i \in \Gamma - 1} \{j\}} D_i^* + I$  $_{i\rightarrow j}$  et D  $_{0}^{\ast}$  = 0

Capacité maximale – algorithme CapacitéMax(Graphe G, Sommet S<sub>0</sub>)(Tableau D)

#### **1-Initialisation**

Ensemble  $\mathsf{E} \leftarrow \{\mathsf{S}_{\scriptscriptstyle{0}}\}$ 

Tableau D, D[i]  $\leftarrow$  c  $0\rightarrow$ i (si l'arc  $S_{0} \rightarrow S_{i}$  existe, 0 sinon)

#### **2-Itération courante**

choisir  $S_{i} \notin E$  t.q. D[j] maximum

 $\mathsf{E}\leftarrow\mathsf{E}\cup\{\mathsf{S}_\mathsf{j}\}$ 

pour chaque k t.q.  $S_{k} \notin E$ 

 $D[k] = max(D[k], min([D[j], c])$ j $\rightarrow$ k ))

# **Exercice**

• Par où obtient on le meilleur débit pour télécharger un film australien (si les liaisons terrestres sont de capacités très supérieures aux liaisons sous marines) ?

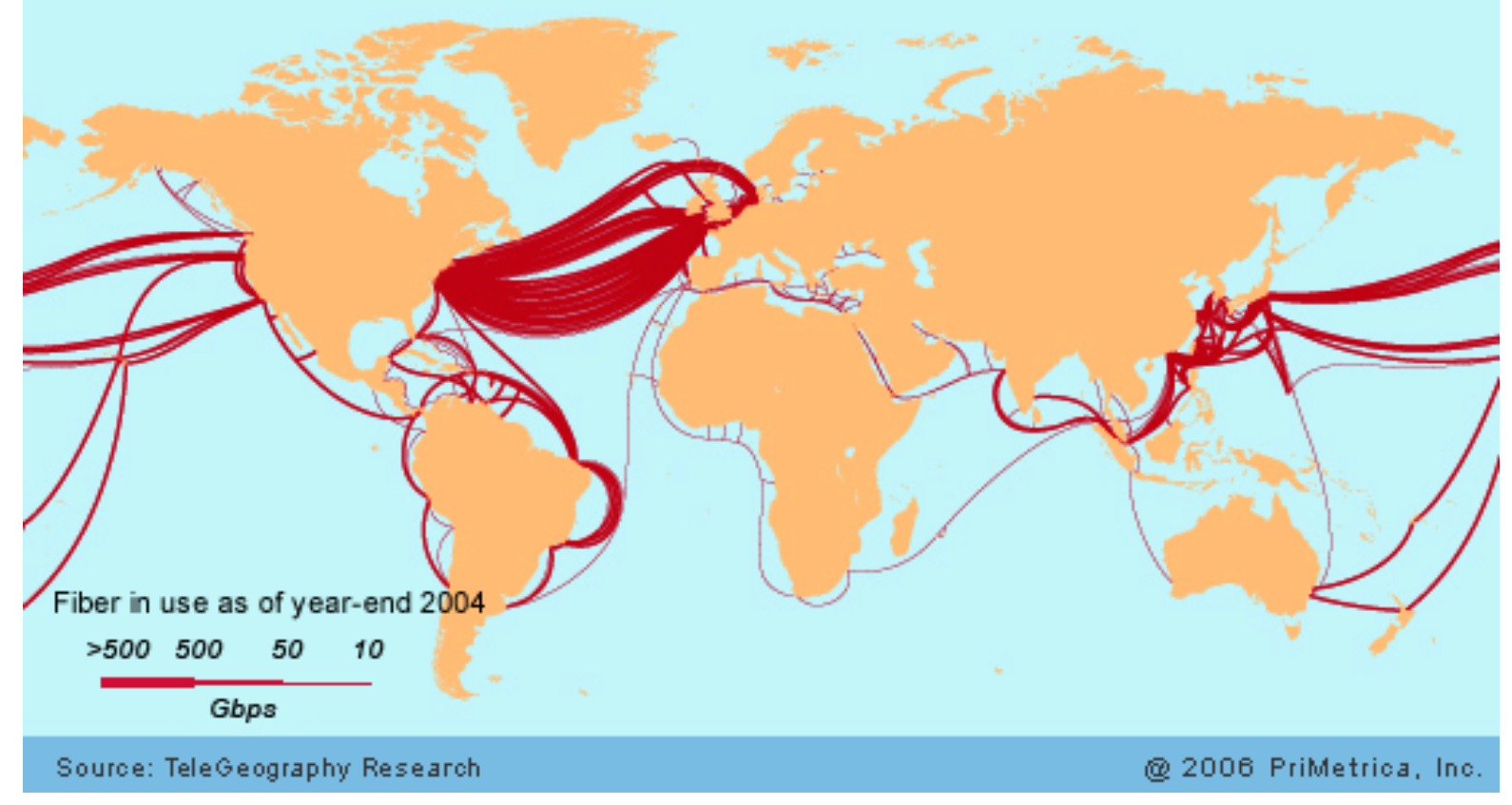

# Graphes acycliques orientés

- Certains graphes ne peuvent contenir de cycles par construction 8
	- PERT

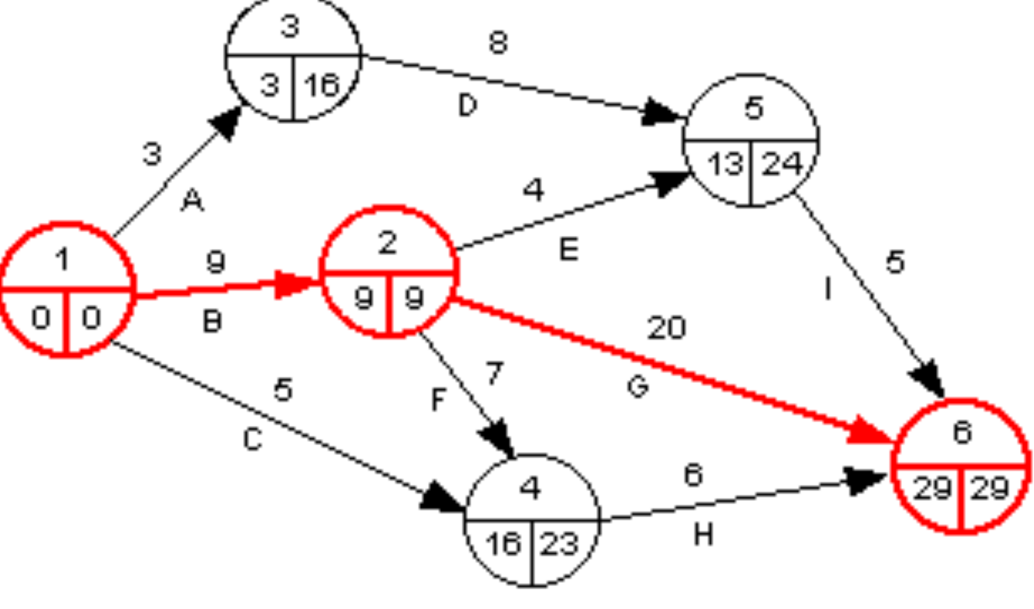

- Réseau booléen

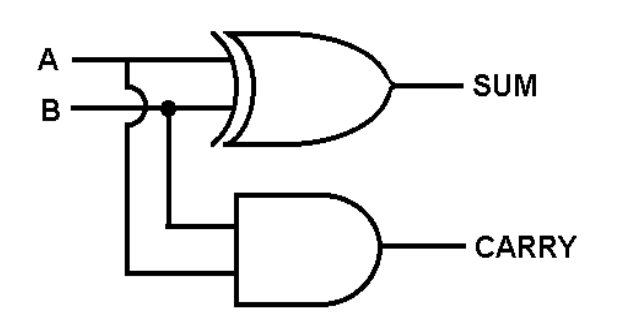

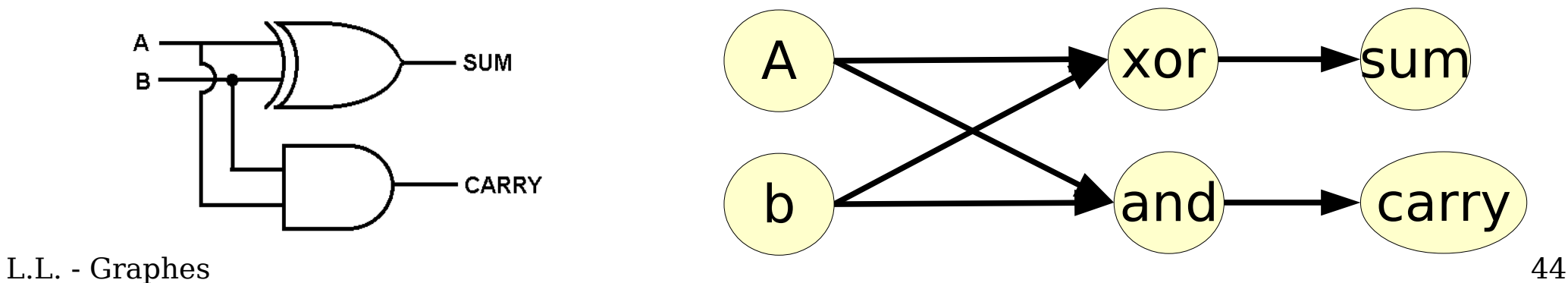

# Graphes acycliques orientés tri topologique

- $\forall S_i \in X, \forall S_j \in \Gamma^{si}$ ,  $\mathsf{index}[\mathsf{S}_\mathsf{j}] < \mathsf{index}[\mathsf{S}_\mathsf{j}]$ possible uniquement si aucun cycle !
- L'examen des sommets suivant l'ordre topologique permet de calculer des plus courts chemins en O(n+m), même si lg<0

#### (Dijkstra: O(n.log(n))

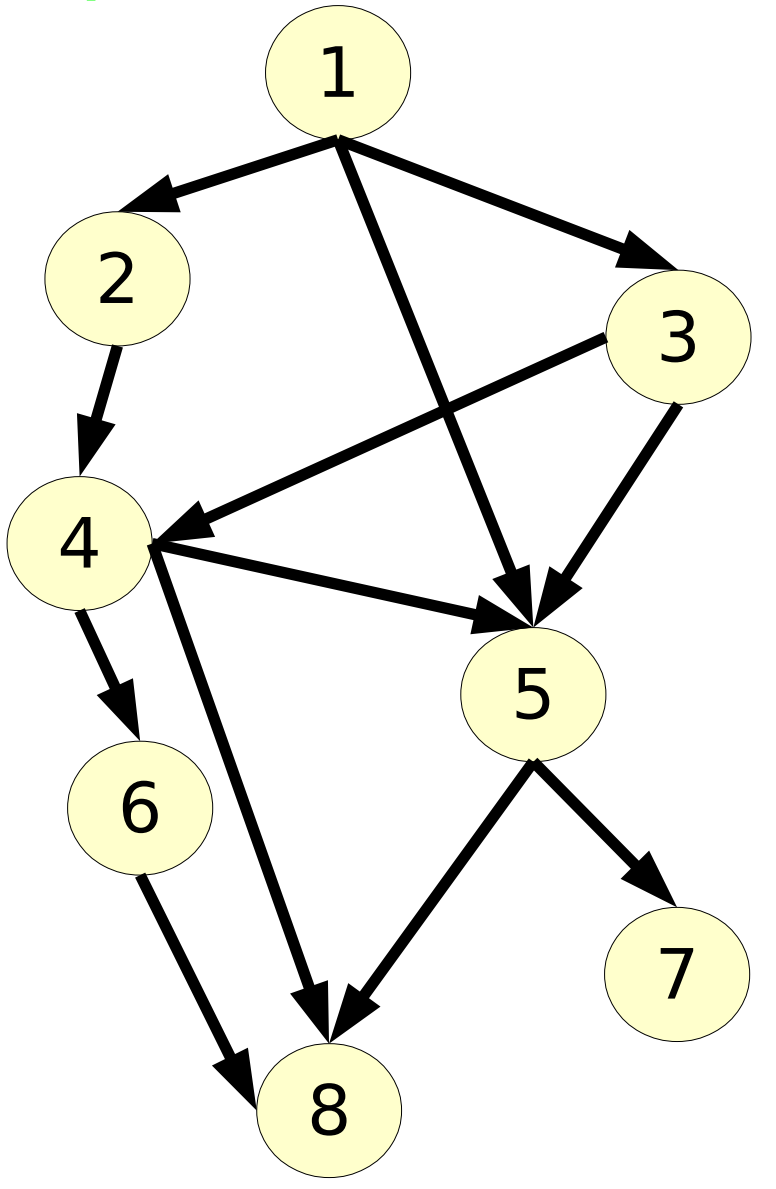

# Tri topologique - principe

• Les sommets de degré négatif nuls sont les premiers dans l'ordre topologique

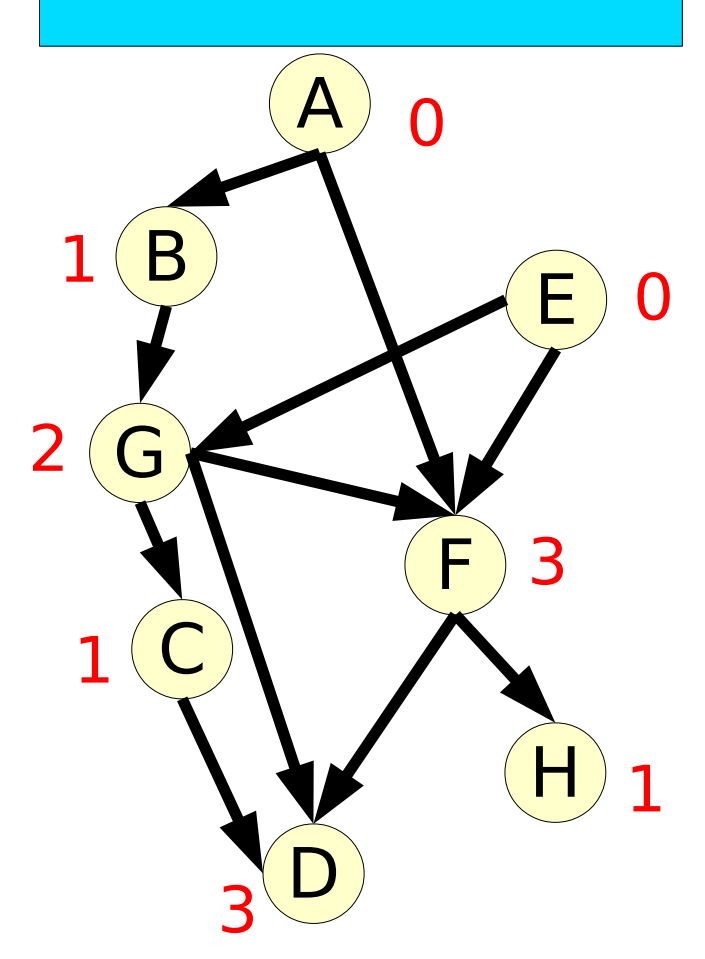

# Tri topologique - principe

• On en choisit un et on le supprime. on met à jour les degrés

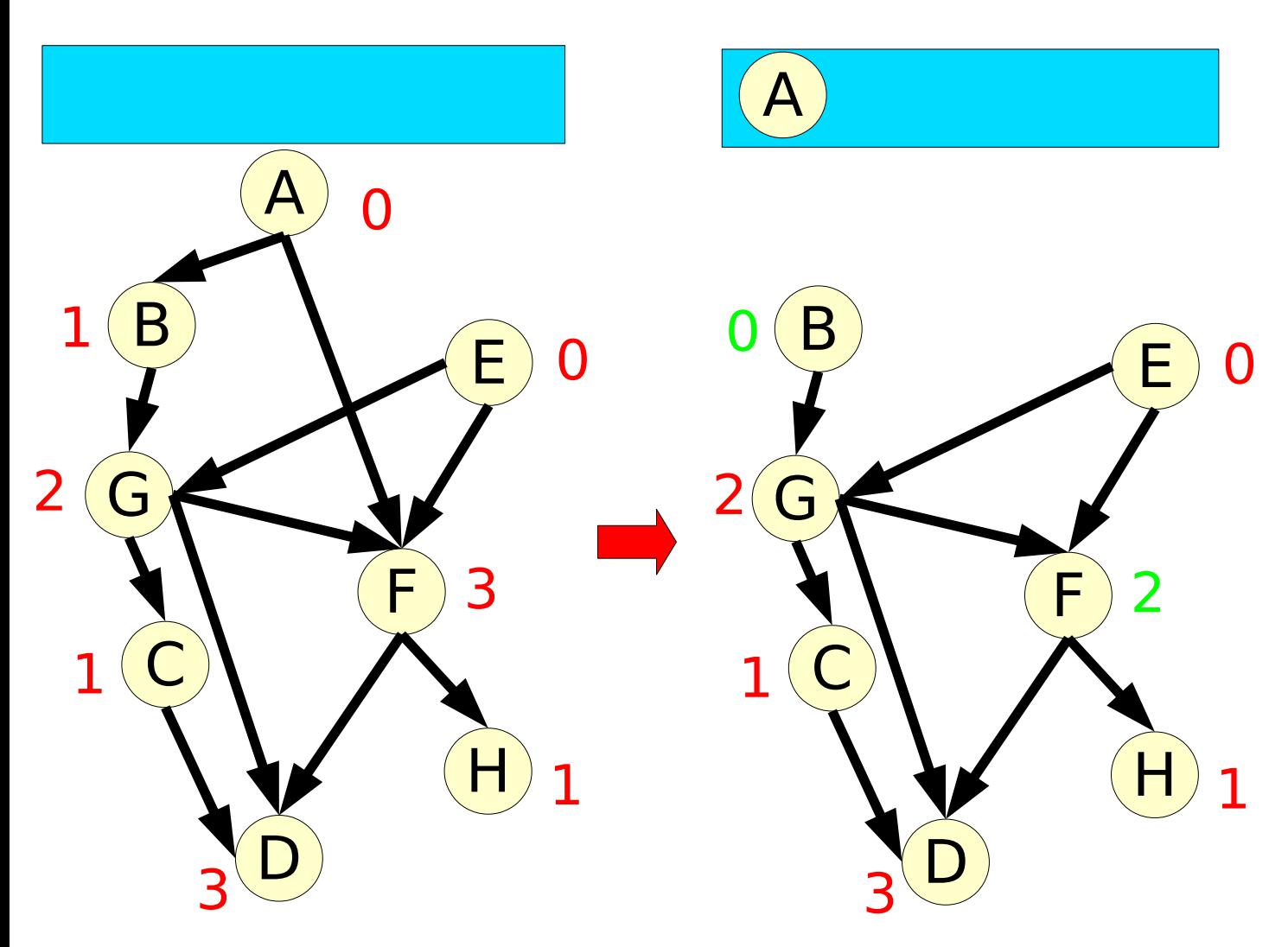

# Tri topologique - principe

• On en choisit un et on le supprime. on met à jour les degrés

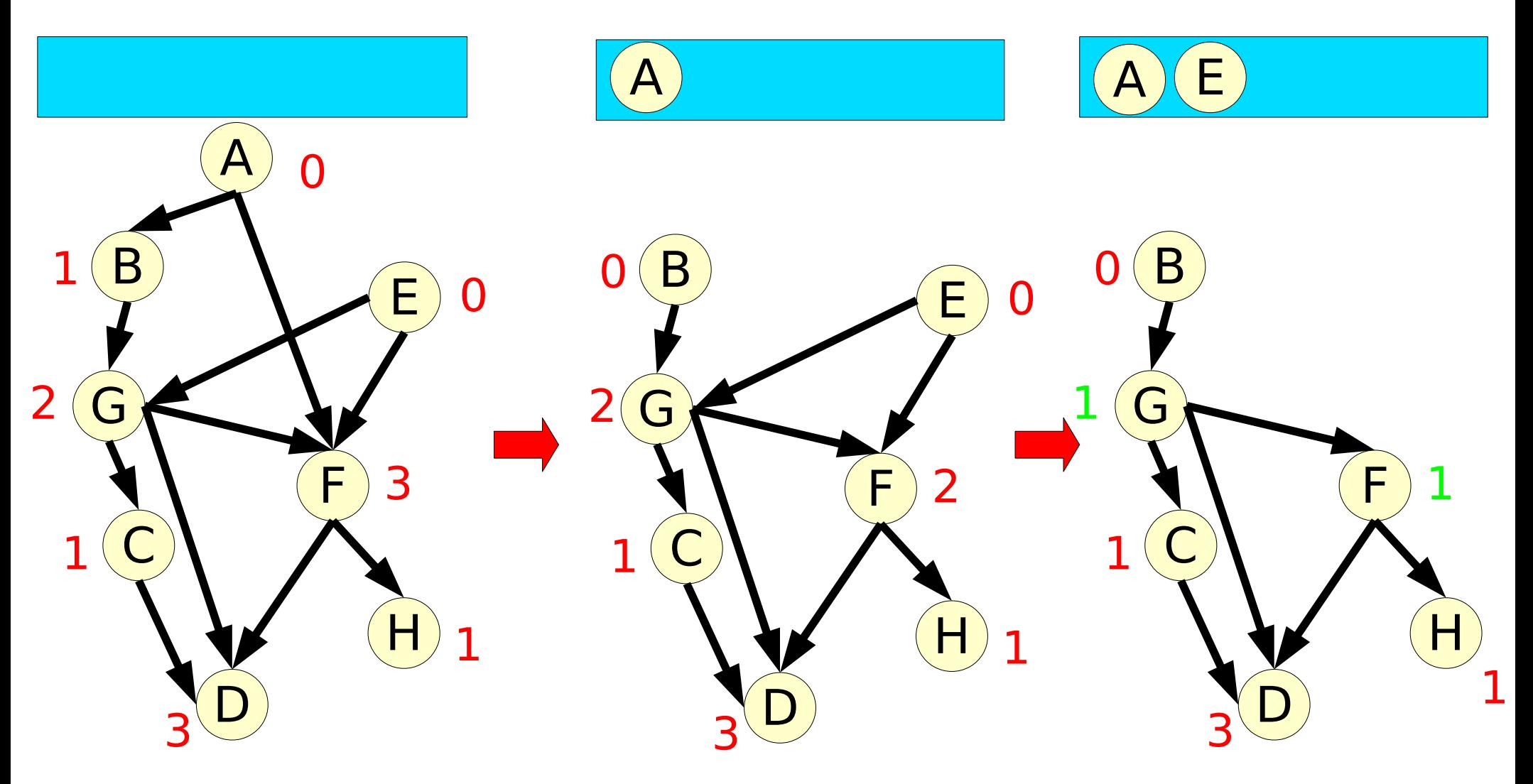

# Tri topologique - algorithme TriTopologique(Graphe G)(Tableau topologique T)

#### **1-Initialisation**

$$
\forall S_i \in X, d[S_i] \leftarrow deg(S_i)
$$

 $idx \leftarrow 0$ 

$$
liste \leftarrow \{ S_{i} \in X, | d[S_{i}] = 0 \}
$$

#### **2-Itération courante**

si liste vide aller en **3** retirer un sommet S de liste

 $idx \leftarrow idx+1$  $T[idx] \leftarrow S$  $\forall S_j \in \Gamma^s$ ,  $d[S_j] \leftarrow d[S_j] - 1$ si d[S $_j$ ] = 0 liste  $\leftarrow$  liste  $\cup$  {S<sub>j</sub>} **3-fin** si  $idx < |X|$  cycle sinon retourner T

#### Plus court chemin sur GAO algorithme de Bellman BellmanGAO(Graphe G, sommet S<sub>A</sub>)(Tableau D)

#### **1-Initialisation**

renuméroter les sommets par ordre topologique Soit i  $_{\rm o}$  l'index de S<sub>A</sub>.

$$
\forall 1 \le j < i_0, D[S_j] \leftarrow \infty
$$
\n
$$
D[S_{i_0}] \leftarrow 0
$$

$$
\text{pas de chemin } S_{i0} \rightarrow S_{j}
$$

 $i\rightarrow j$ 

**2-Itération courante** pour j de i 0 +1 à n  $\mathsf{D}[S_j] \leftarrow \mathsf{min}_{\set{S_i \in \Gamma - 1 S_j}} \mathsf{D}[S_i] + 1$ 

### Plus court chemins Application en QoS

Domaine de la Qualité de service (QoS)

- Diffusion de vidéo sur réseau domestique
- Priorité de la vidéo / navigation web
- Réservation de bande passante

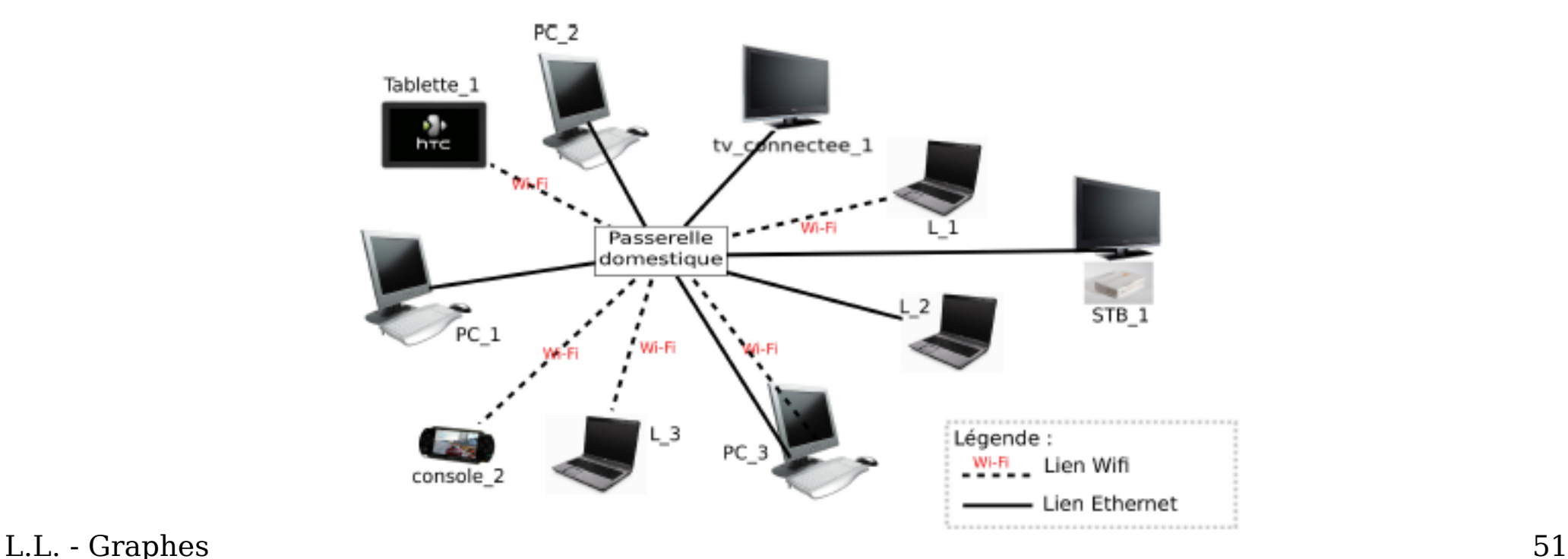

### Plus court chemins Bande passante variable

Nombreux encodages à débit variable (VBR)

- Réserver le max ? Perte de BP
- Réserver la moyenne ? Perte de QoS

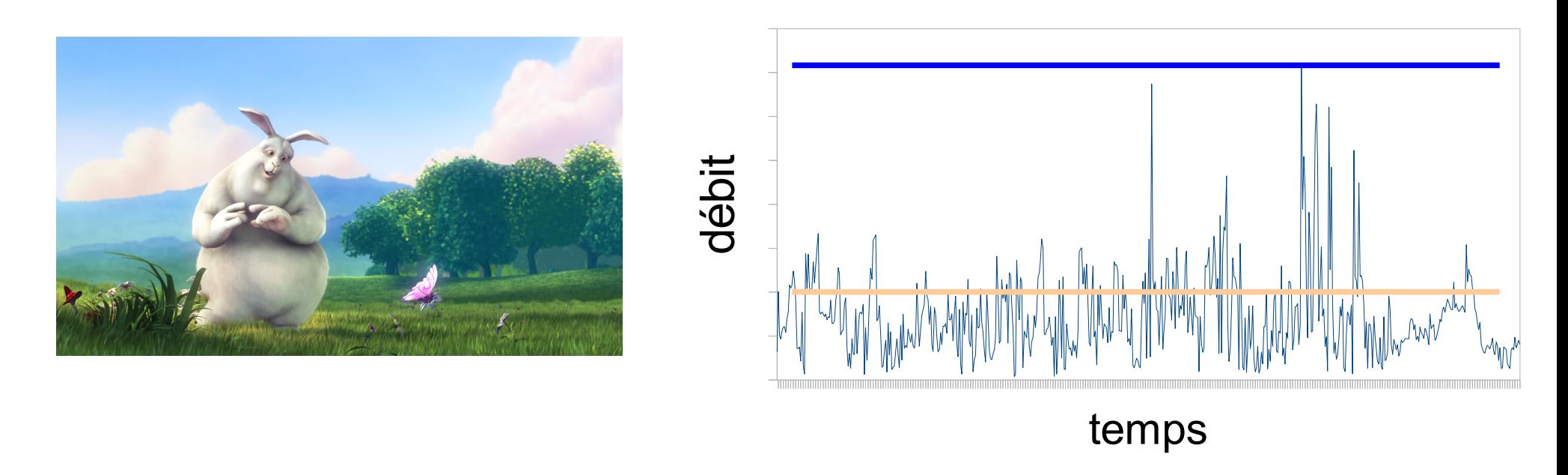

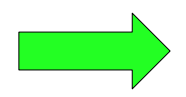

Réservation variable sous contraintes

### Plus court chemins Bande passante variable

Contraintes sur les réservations de bande passante

- M : Nombre de configs c i différentes limité
- $\bullet$  P : Temps minimum entre 2 reconfigurations (durée min d'une configuration)

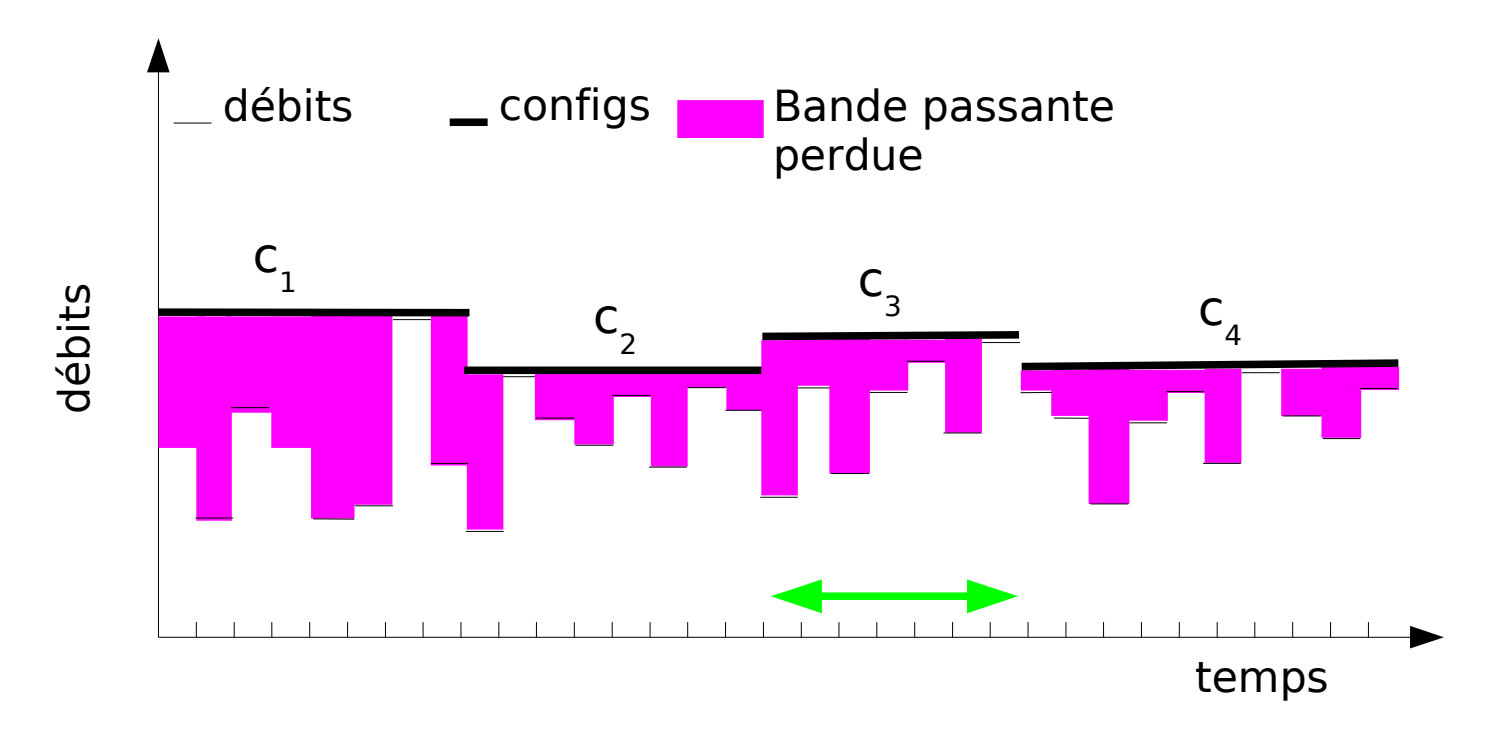

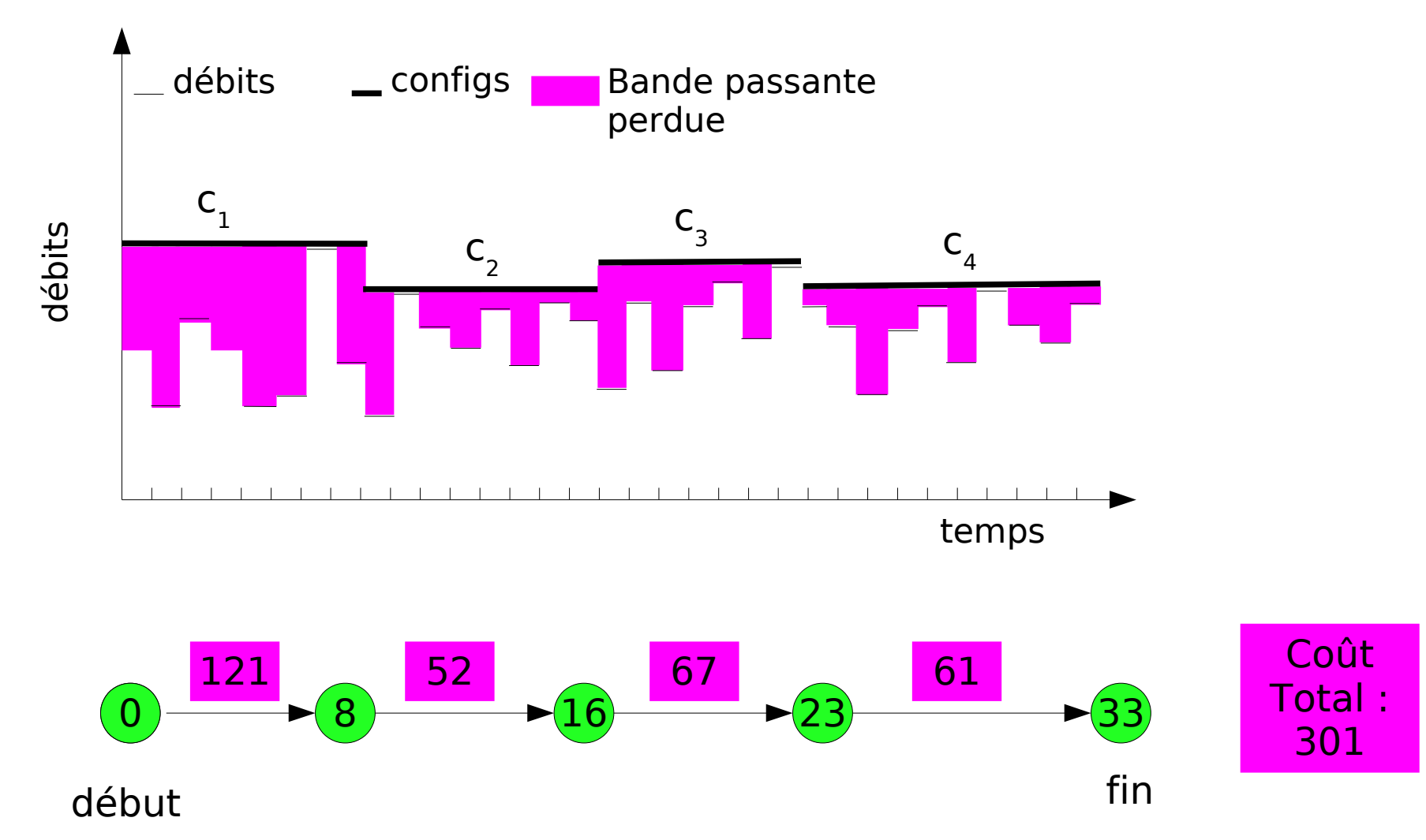

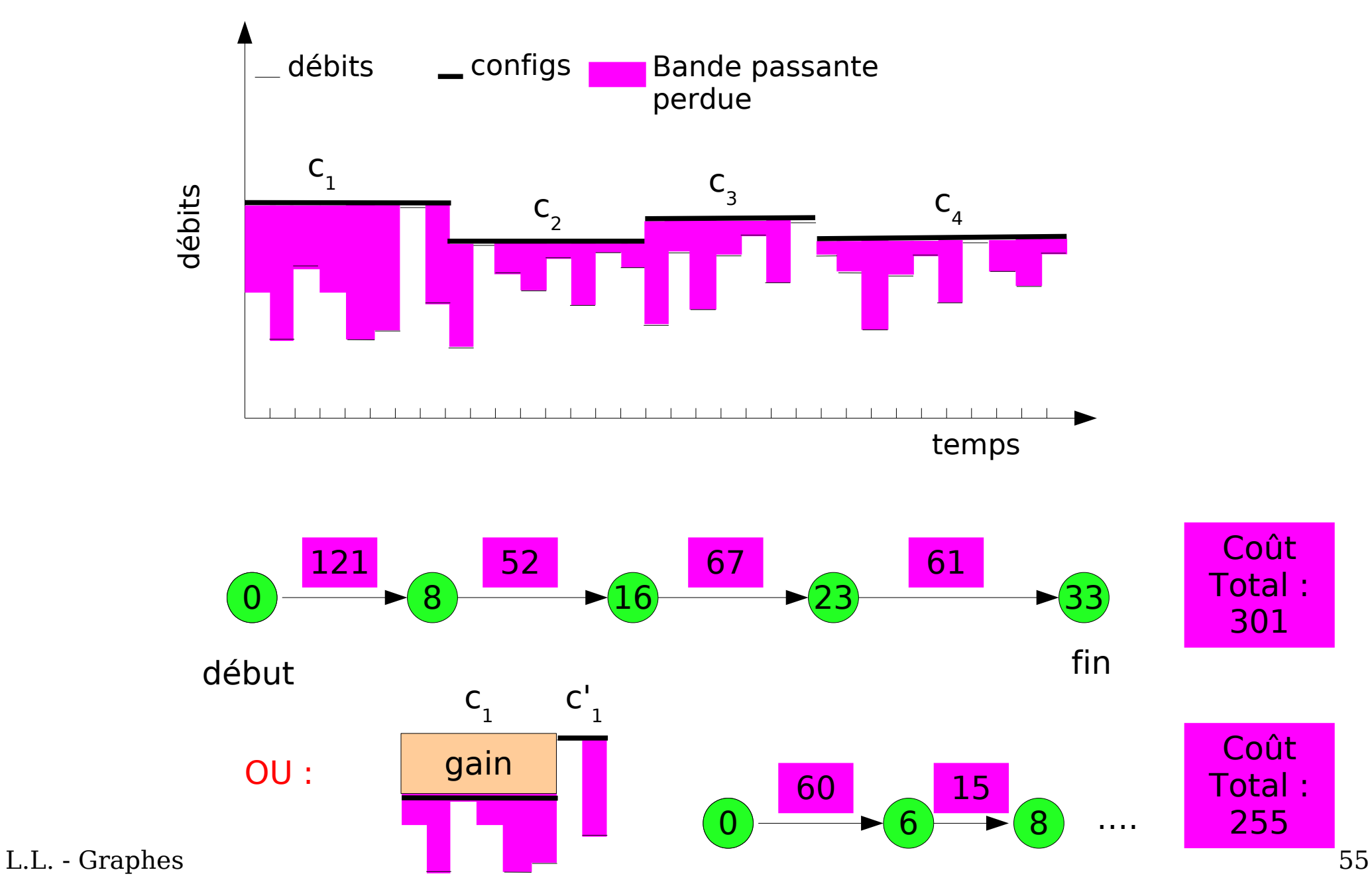

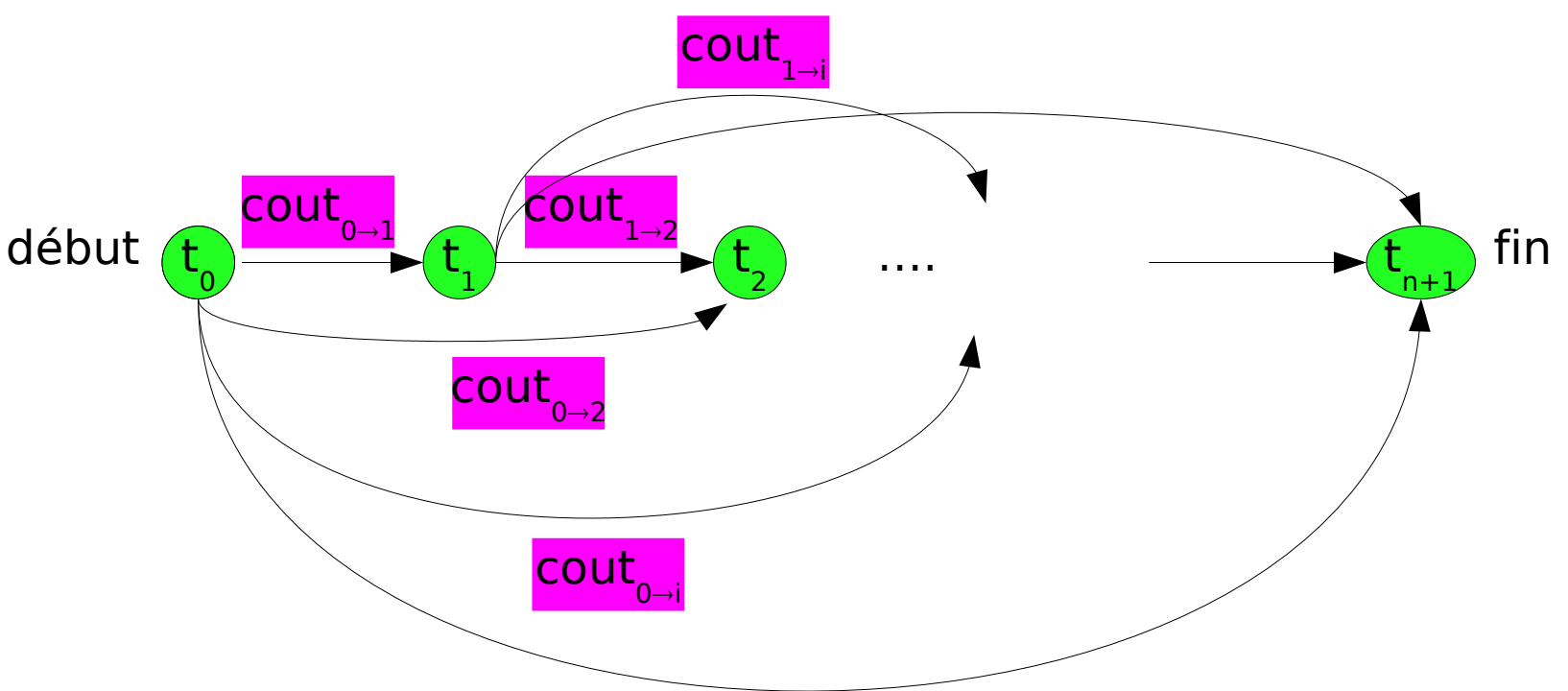

- Un sommet par date
- $\forall$  j > i un arc t i  $\rightarrow$  t j : config à date t i et reconfig à t j
- Poids correspondant au surcoût
- Un sommet supplémentaire à la fin

Meilleure solution : coût total minimal

• plus court chemin

Bellman sur GAO

Contraintes sur les réservations de bande passante

• P : Temps minimum entre 2 reconfigurations (durée min d'une configuration)

enlever les arcs  $i \rightarrow j$  t.q  $j - i < P$ 

• M : Nombre de configs c i différentes limité

M premières étapes de Ford-Bellman

# Toutes paires de sommets algorithme de Floyd-Warshall

- Graphe  $G=(X, U)$  $N=|X|$
- Dijkstra, Ford-Bellman : 1 vers N  $C = O(N^2 + |U|)$
- Tous vers tous avec Dijkstra  $O(N*C) = O(N^3 + N)$
- Floyd : algorithme matriciel  $O(N^3)$

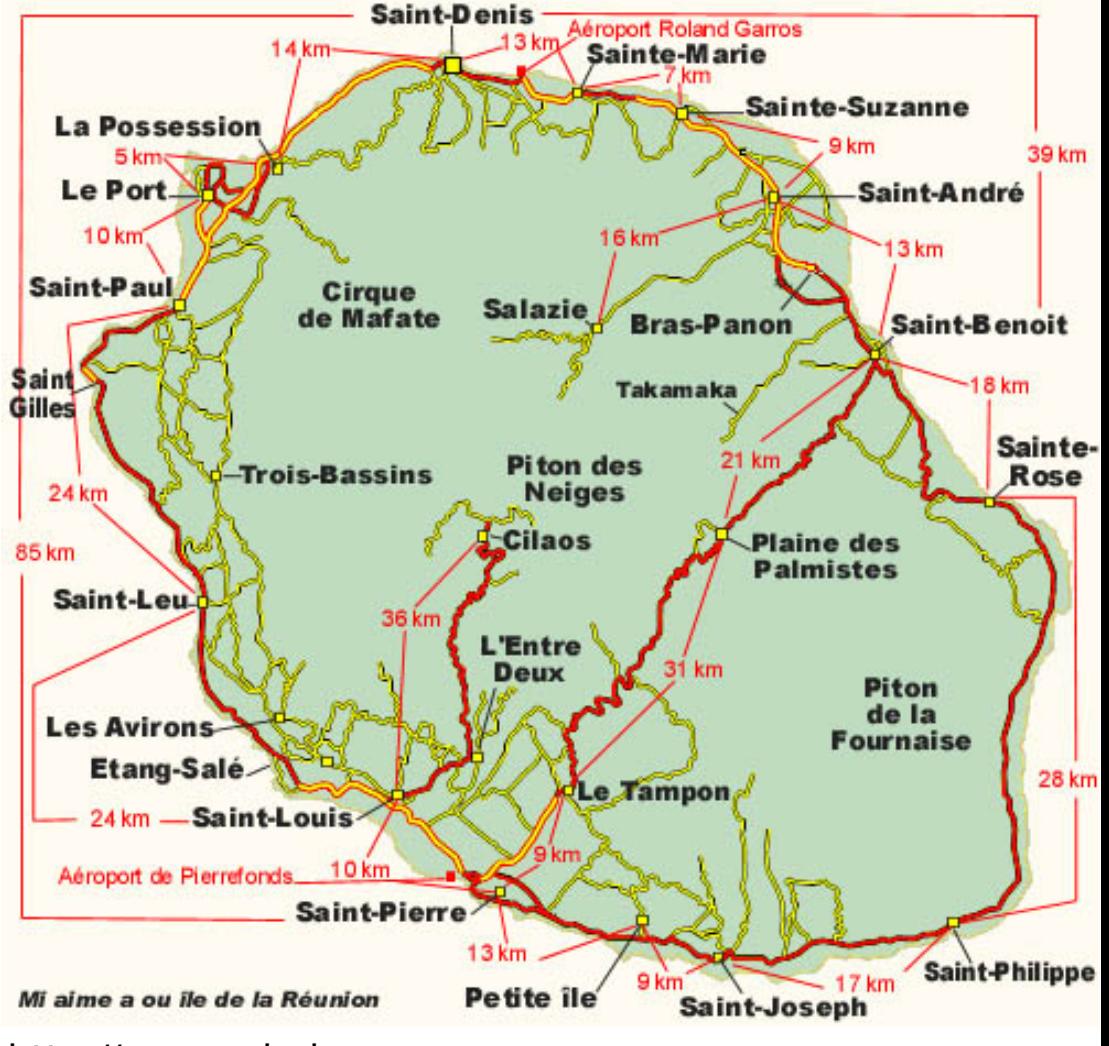

L.L. - Graphes 58 http://www.mi-aime-a-ou.com

# Algorithme de Floyd - Exemple

- Chemins entre toutes paires de sommets
- $\cdot$  Idée : à l'étape **k**, on connait les chemins i $\rightarrow$ optimaux *ne passant que* par S<sub>1</sub>, S<sub>2</sub>, …, S<sub>k</sub>

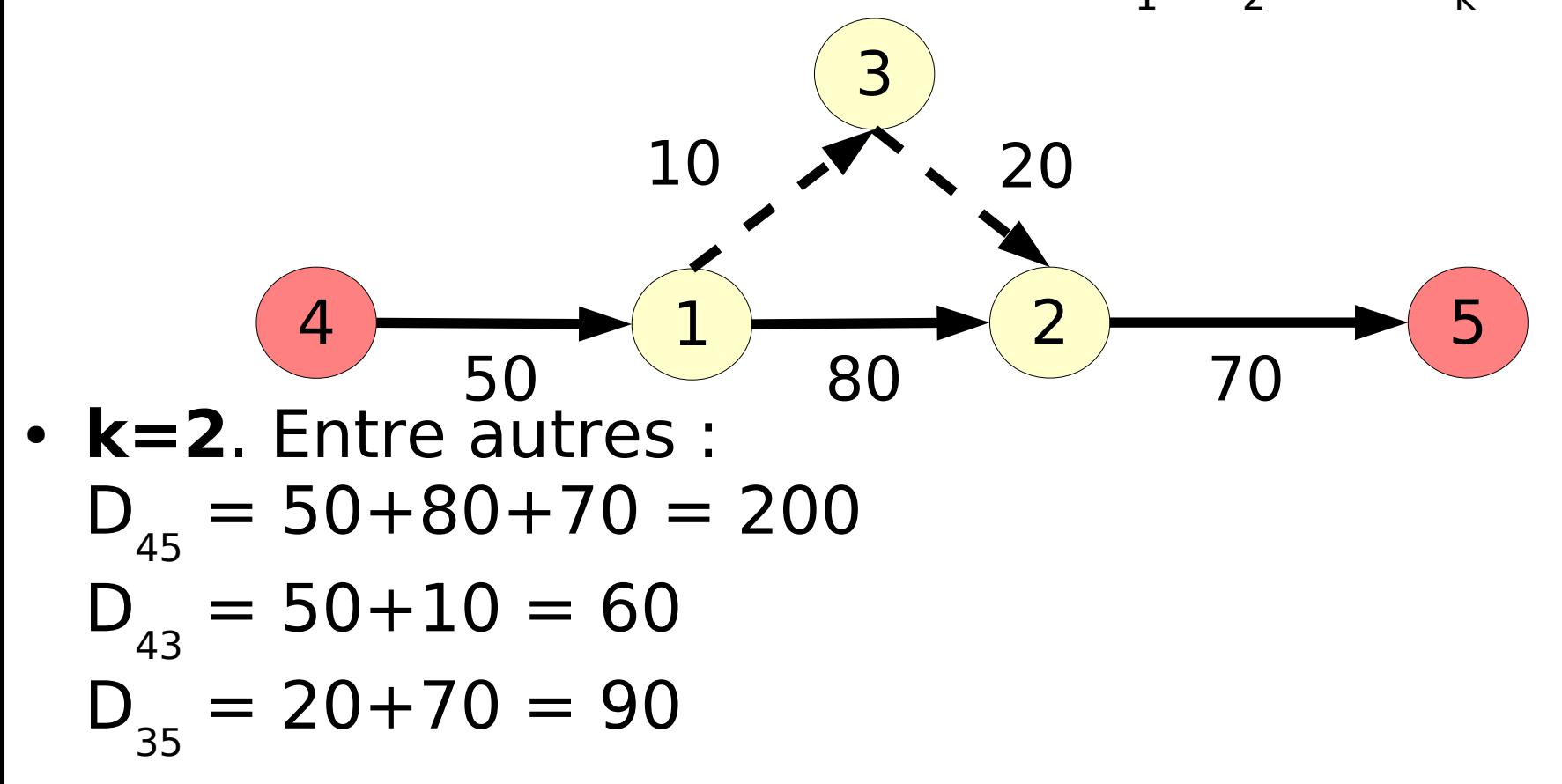

# Algorithme de Floyd - Exemple

- Chemins entre toutes paires de sommets
- $\cdot$  Idée : à l'étape **k**, on connait les chemins i $\rightarrow$ optimaux *ne passant que* par S<sub>1</sub>, S<sub>2</sub>, …, S<sub>k</sub>

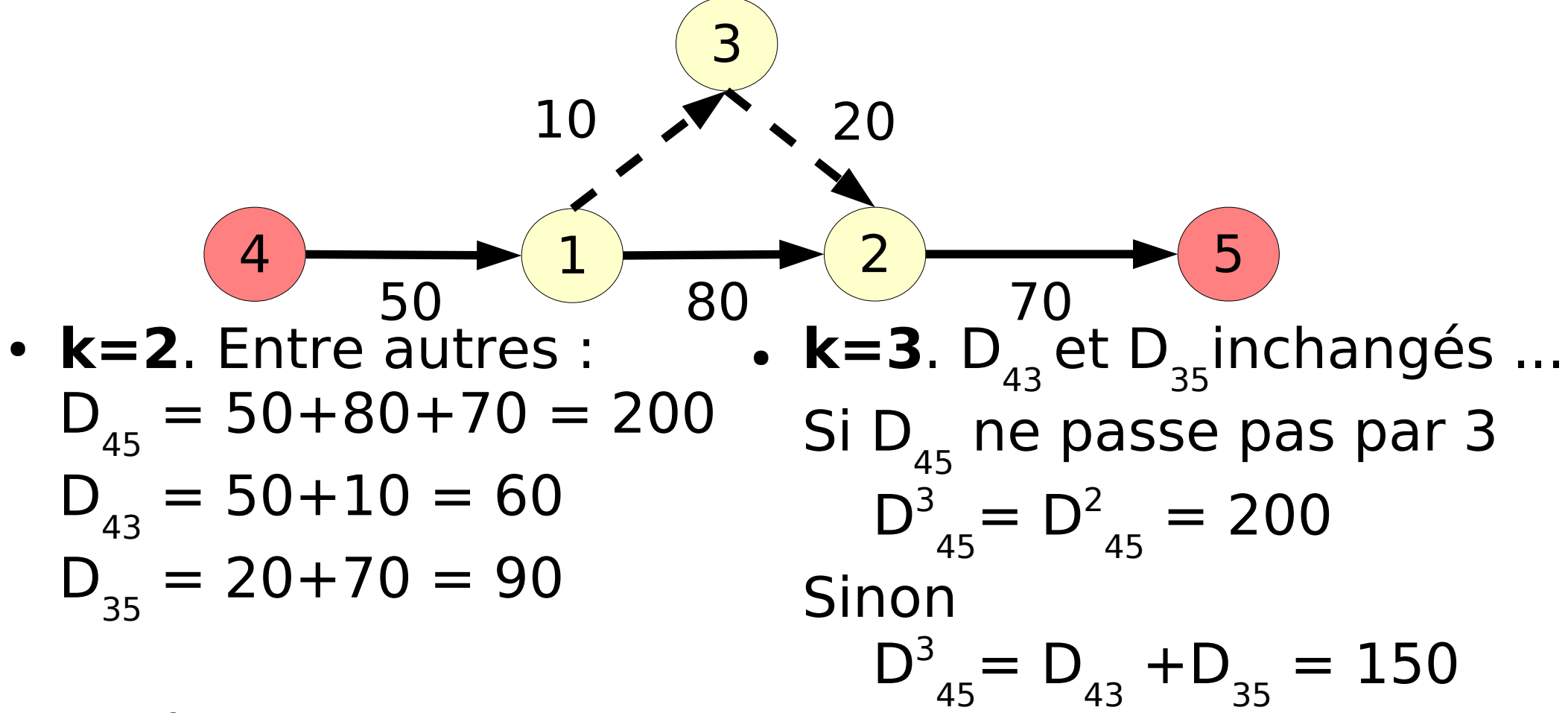

# Algorithme de Floyd - Principe

 $\bullet$  En généralisant, pour G =  $(X, U)$ 

$$
\forall \ S_{i}, \ S_{j} \in X, \quad L_{ij}^{k} = min \ \{ \ L_{ij}^{k-1}, \ L_{ik}^{k-1} + L_{kj}^{k-1} \}
$$

- L est une matrice  $N \times N$  (=  $|X|$ )
- L<sup>o</sup> est défini par :
	- $L^0_{ij} = D_{ij}$  si i  $\neq j$  (D<sub>ij</sub> =  $\infty$  si l'arc i $\rightarrow$ j n'existe pas) •  $L^0_{ii} = D_{ii} = 0$
- A la N<sup>ième</sup> étape, L contient des chemins pour les sommets  $S_{1}$  à  $S_{N}$ , *ie* les plus courts chemins

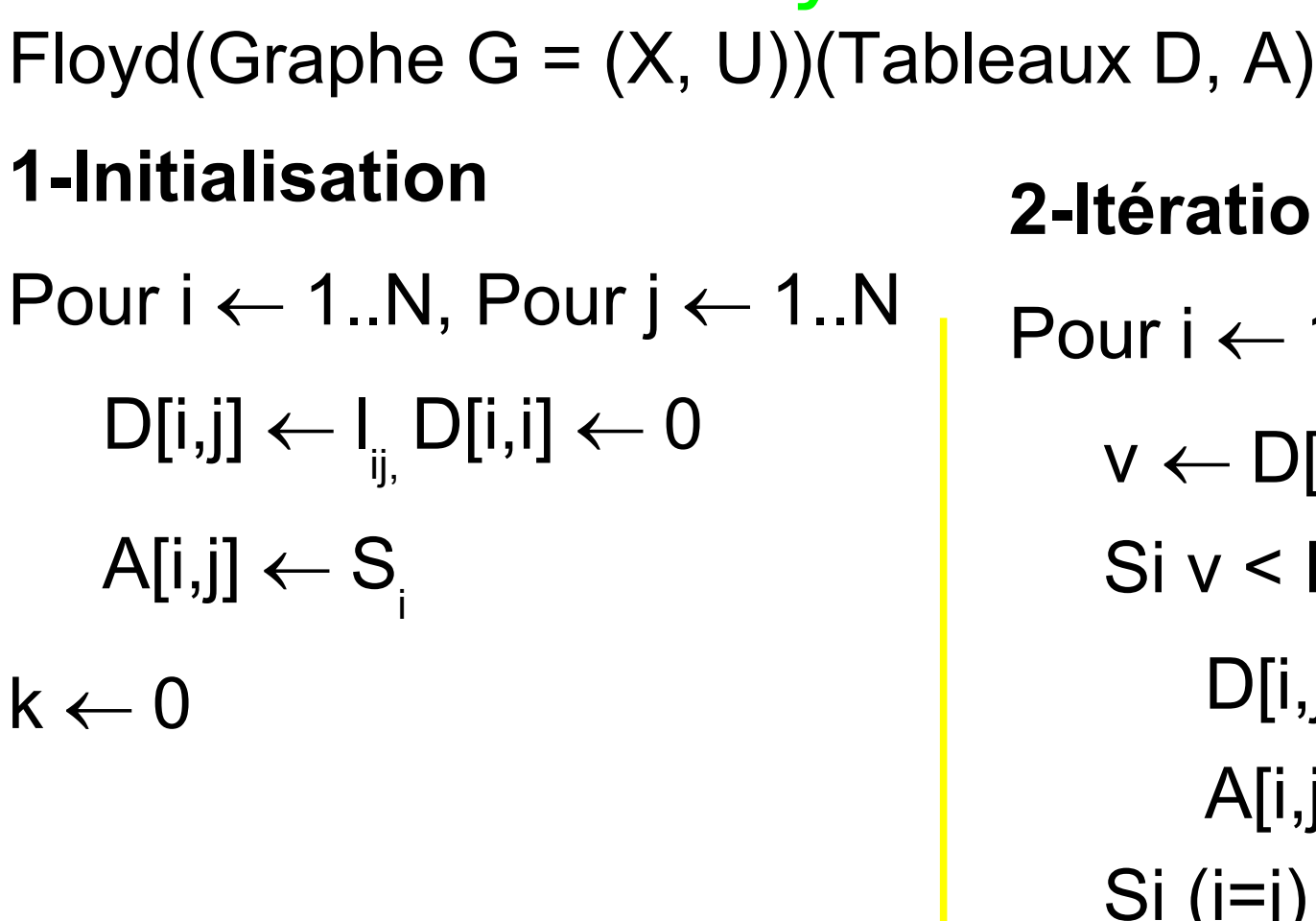

Floyd - énoncé

D : distances A : précédences **2-Itération courante k**  $\leftarrow$  **1..N** Pour  $i \leftarrow 1..N$ , Pour  $j \leftarrow 1..N$  $v \leftarrow D[i,k] + D[k,j]$  $Si v < D[i, j]$  $D[i,j] \leftarrow v$  $A[i, i] \leftarrow A[k, j]$ Si ( $i=i$ ) et ( $v<0$ ) **fin**

L.L. - Graphes 62

# Algorithme de Floyd cohérence de graphes STP

- Floyd permet de détecter les cycles de longueur négative
	- $L_{ii}^N < 0$
- Vérifier la cohérence des problèmes temporels simples (STP)
	- ensembles de contraintes de dates/durées
	- correspondent à un graphe de distances

 $X_i - X_i \le a$ 

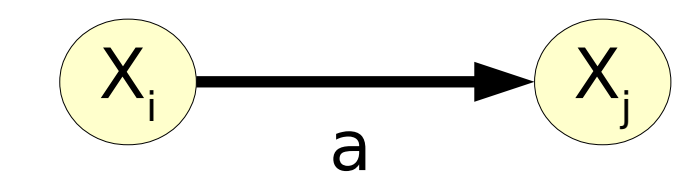

L.L. - Graphes 63  $a_1 \leq X_i \leq a_2$  $X_i$  $a<sub>2</sub>$  $X^{\dagger}_{0}$ -a.

# STP - Exemple

- contraintes C :  $c_1$ : 10  $\leq$   $X_1$   $\leq$  20  $c_2$ : 15  $\leq$   $X_2$   $\leq$  25  $c_3$ : X<sub>1</sub> – X<sub>2</sub>  $\leq$  2  $\frac{X_1}{X_2}$   $\rightarrow \frac{X_2}{X_2}$  $X^{\dagger}_{0}$ -10 20 25 -15 2
- Y a t il une date possible pour  $X_1$  et  $X_2$  respectant les contraintes ? pas de cycle négatif !
- L.L. inconsérences? **• Application** : si  $X_1$  et  $X_2$  sont des niveaux d'eau estimés sur des parcelles lors d'une inondation (c<sub>1</sub> et  $c<sub>2</sub>$ ) et que il y a des flux d'eau ( $c<sub>3</sub>$ ), y a t il des